Государственное автономное нетиповое образовательное учреждение Свердловской области «Дворец молодёжи» Центр цифрового образования детей «IT-куб» «Солнечный»

Принята на заседании научно-методического совета ГАНОУ СО «Дворец молодёжи» Протокол № 3 от 30.03.2023г.

УТВЕРЖДАЮ: Директор ГАНОУ СО «Дворец молодёжи» А.Н. Слизько Приказ № 334-д от 30.03.2023г.

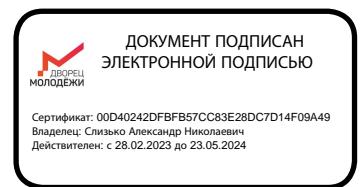

Дополнительная общеобразовательная общеразвивающая программа технической направленности

### **«Разработка VR/AR-приложений»**

Стартовый уровень Возраст обучающихся: 11–17 лет Срок реализации: 1 год

СОГЛАСОВАНО: Начальник центра цифрового образования детей «IT-куб» «Солнечный» К.В. Галицких

Авторы-составители: Оборина И.А. заместитель по учебной части; А.Б. Прилепский Малютина Д.С., методист Савостьянова Я.Ю., методист Коркодинова Н.Н., методист

г. Екатеринбург 2023г.

# **I. КОМПЛЕКС ОСНОВНЫХ ХАРАКТЕРИСТИК ПРОГРАММЫ**

# **1. Пояснительная записка**

В настоящее время в свете глобальной информатизации, компьютеризации, использования новых информационных технологий (ИТ) возникает объективная потребность в совершенствовании средств обучения школьным предметам. В этом процессе значительную роль играют технологии дополненной (AR) и виртуальной реальности (VR), которые обладают рядом преимуществ перед традиционными методами обучения. AR/VR-технологии позволяют визуализировать, просматривать и исследовать любые понятия и объекты, позволяют считывать и распознавать изображения окружающей среды при помощи камер, а также дополнять их при помощи несуществующих или фантастических объектов. Можно сказать, что дополнительная реальность может рассказать все о нужном нам объекте в режиме реального времени.

**Направленность** образовательной программы «Разработка VR/ARприложений» (стартовый уровень) имеет техническую направленность. Основанием для проектирования и реализации данной общеразвивающей программы служит перечень нормативных правовых актов и государственных программных документов.

### **Нормативно-правовая база**

1. Федеральный закон от 29.12.2012 № 273-ФЗ (ред. от 31.07.2020) «Об образовании в Российской Федерации» (с изм. и доп., вступ. в силу с 01.09.2020);

2. Федеральный закон от 24.07.1998 № 124-ФЗ «Об основных гарантиях прав ребёнка в РФ»;

3. Федеральный закон от 21.11.2011 №323-ФЗ (ред. от 28.12.2022) «Об основах охраны здоровья граждан в Российской Федерации» (с изм. и доп., вступ. в силу с 11.01.2023);

4. Приказ Министерства просвещения Российской Федерации от 27.07.2022 № 629 «Об утверждении Порядка организации и осуществления образовательной деятельности по дополнительным общеобразовательным программам» (вступ. в силу с 01.03.2023 г. и действует по 28.02.2029);

5. Приказ Министерства просвещения Российской Федерации от 03.09.2019 г. № 467 «Об утверждении Целевой модели развития региональных систем дополнительного образования детей» ред. от 02.02.2021г.;

6. Приказ Министерства труда и социальной защиты Российской Федерации от 22.09.2021г. № 652н «Об утверждении профессионального стандарта «Педагог дополнительного образования детей и взрослых»;

7. Постановление Главного государственного санитарного врача РФ от 28.09.2020 г. № 28 «Об утверждении СанПиН 2.4.3648–20 «Санитарноэпидемиологические требования к организациям воспитания и обучения, отдыха и оздоровления детей и молодежи»;

8. Письмо Министерства образования и науки РФ от 18.11.2015г. № 09–3242. «О направлении Методических рекомендаций по проектированию дополнительных общеразвивающих программ (включая разноуровневые)»;

9. Стратегия развития воспитания в Российской Федерации на период до 2025 года (утверждена распоряжением Правительства РФ от 29.05.2015 № 996-р «Об утверждении Стратегии развития воспитания в Российской Федерации на период до 2025 года»);

10. Концепция развития дополнительного образования детей до 2030 года, утверждена распоряжением Правительства Российской Федерации от 31.03 2022г № 678-р;

11. Государственная программа Российской Федерации «Развитие образования» (утверждена Постановлением Правительства РФ от 26.12.2017  $\mathbb{N}_{2}$  1642 (ред. от 22.02.2021) «Об утверждении государственной программы Российской Федерации» Развитие образования;

12. Методические рекомендации по созданию и функционированию центров цифрового образования «IT-куб» (утверждены распоряжением Министерства просвещения Российской Федерации от 12 января 2021 г. № Р-5);

13. Распоряжение Правительства Свердловской области № 646-РП от 26.10.2018 «О создании в Свердловской области целевой модели развития региональной системы дополнительного образования детей»;

14. Положение о дополнительных общеобразовательных общеразвивающих программах государственного автономного нетипового образовательного учреждения Свердловской области «Дворец молодёжи», утвержденного приказом ГАНОУ СО «Дворец молодёжи» от 29.11.2018г. №593-Д.

# **Актуальность программы**

Использование информационных технологий — это необходимая часть современного общества, характеризующаяся ускоренными темпами освоения техники и технологий. Большинство изучаемых обучающимися систем, такие как 3D-моделирование, системы слежения, сборки приложений, системы развертывания смешанной реальности, компьютерного зрения и др., уже используются и будут активно развиваться в ближайшие десятилетия.

 Данная технология уже применяется в среде инженерных разработок и стремительно развивается. Современное общество нуждается в высококвалифицированных специалистах в данном направлении.

 **Отличительной особенностью** дополнительной общеразвивающей программы «Разработка VR/AR-приложений» является модульное обучение.

 В ходе освоения программы «Разработка VR/AR-приложений» обучающиеся получат навыки творческой конструкторско-технологической деятельности и моделирования с применением современных технологий, в том числе системы трекинга, 3D-моделирования и т. д.

 Программа состоит из разделов, которые состоят из трех блоков (вводный, кейсовый, проектный), направленных на формирование определённых компетенций (soft и hard):

1. Результатом освоения вводного блока является формирование soft skills, а также основ работы с современным оборудованием.

2. Результатом освоения кейсового блока является «продукт» (групповой, индивидуальный), демонстрирующий сформированность компетенций.

Кейс – история, описывающая реальную ситуацию, которая требует проведения анализа, выработки и принятия обоснованных решений (Высшая школа экономики).

Кейс включает набор специально разработанных учебно-методических материалов.

3. Результатом освоения проектного блока является сформированный проект (индивидуальный или командный), представленный к защите.

Программа реализуется по принципу «от простого к сложному».

 Для возрастной категории 11–17 лет при решении кейсов ставятся задания повышенного уровня сложности и применяется оборудование соответствующей возрасту.

# **Адресат общеразвивающей программы**

 Дополнительная общеобразовательная общеразвивающая программа «Разработка VR/AR-приложений» предназначена для детей в возрасте 11– 17 лет, мотивированных к обучению и обладающих системным мышлением. Группы формируются по возрасту: 11–13 лет и 14–17 лет. Количество обучающихся в группе – 10–15 человек. Состав групп постоянный. Место проведения занятий: г. Екатеринбург ул. Чемпионов, 11.

# *Возрастные особенности группы*

 11-14 лет подростковый период. Характерная особенность – личное самосознание, сознательное проявление индивидуальности. Ведущая потребность – самоутверждение. В подростковый период стабилизируются интересы детей. Основное новообразование – становление взрослости как стремление к жизни в обществе взрослых. К основным ориентирам взросления относятся: социально-моральные – наличие собственных взглядов, оценок, стремление их отстаивать; интеллектуальнодеятельностные – освоение элементов самообразования, желание разобраться в интересующих подростка областях; культурологические – потребность отразить взрослость во внешнем облике, манерах поведения. Роль педагога дополнительного образования в работе с подростками

заключается в том, чтобы регулярно осуществлять их подготовку к самопрезентации социально значимой группе людей.

 *15–17 лет* – юношеский возраст. Завершение физического и психического созревания. Социальная готовность к общественно полезному производительному труду и гражданской ответственности. В отличие от подросткового возраста, где проявление индивидуальности осуществляется благодаря самоидентификации – «кто я», в юношеском возрасте индивидуальность выражается через самопроявление – «как я влияю». Основная задача педагога дополнительного образования в работе с детьми в возрасте 15–16 лет сводится к решению противоречия между готовностью их к полноценной социальной жизни и недопущением отставания от жизни содержания и организации их образовательной деятельности.

Дети этого возраста отличаются внутренней уравновешенностью, стремлением к активной практической деятельности, поэтому основной формой проведения занятий выбраны практические занятия. Ребят также увлекает совместная, коллективная деятельность, так как резко возрастает значение коллектива, общественного мнения, отношений со сверстниками, оценки поступков и действий ребёнка со стороны не только старших, но и сверстников. Ребёнок стремится завоевать в их глазах авторитет, занять достойное место

в коллективе. Поэтому в программу включены практические занятия соревновательного характера, которые позволяют каждому проявить себя и найти своё место в детском коллективе.

Также следует отметить, что дети данной возрастной группы характеризуются такими психическими процессами, как изменение структуры личности и возникновение интереса к ней, развитие абстрактных форм мышления, становление более осознанного и целенаправленного характера деятельности, проявление стремления к самостоятельности и независимости, формирование самооценки. Эти процессы позволяют положить начало формированию начального профессионального самоопределения обучающихся.

Место проведения занятий: г. Екатеринбург ул. Чемпионов, 11

 **Режим занятий, объём общеразвивающей программы**: длительность одного занятия для предметных модулей составляет: в I полугодии 2 академических часа, периодичность занятий – 2 раза в неделю, во II полугодии 2 академических часа, периодичность занятий – 2 раза в неделю, для общеразвивающих модулей – один академический час по отдельному расписанию.

 **Срок освоения** общеразвивающей программы определяется содержанием программы и составляет 1 год.

**Форма обучения:** очная, возможна реализация очно с применением электронного обучения и дистанционных образовательных технологий (Закон № 273-Ф3, гл.2, ст.17, п.2) Основной тип занятий – комбинированный, сочетающий в себе элементы теории и практики.

Большинство заданий курса выполняется самостоятельно с помощью персонального компьютера и необходимых программных средств.

Единицей учебного процесса является блок уроков (раздел). Каждый такой блок охватывает отдельную информационную технологию или её часть. Внутри блоков разбивка по времени изучения производится учителем самостоятельно, но с учётом рекомендованного календарно-тематического плана. С учётом регулярного повторения ранее изученных тем продолжительность изучения отдельных разделов блока определяется субъективными и объективными факторами.

Каждая тема курса начинается с постановки задачи – характеристики предметной области или конкретной программы на языке C#, которую предстоит изучить. С этой целью преподаватель проводит презентацию или показывает саму программу, а также готовые работы, выполненные в ней. Закрепление знаний проводится c помощью практики отработки умений самостоятельно решать поставленные задачи, соответствующие минимальному уровню планируемых результатов обучения.

Основные задания являются обязательными для выполнения всеми обучающимися в классе. Задания выполняются на компьютере с использованием интегрированной среды разработки. При этом обучающиеся не только формируют новые теоретические и практические знания, но и приобретают новые технологические навыки.

Методика обучения ориентирована на индивидуальный подход. Для того чтобы каждый обучающийся получил наилучший результат, программой предусмотрены индивидуальные задания для самостоятельной работы на домашнем компьютере. Такая форма организации обучения стимулирует интерес обучающегося к предмету, его активность и самостоятельность, способствует объективному контролю глубины и широты знаний, повышению качества усвоения материала обучающимися, позволяет педагогу получить объективную оценку выбранной им тактики и стратегии работы, методики обучения индивидуального и в группе, выбора предметного содержания.

Для самостоятельной работы используются разные по уровню сложности задания, которые носят репродуктивный и творческий характер. Количество таких заданий в работе может варьироваться.

В ходе обучения проводится промежуточный контроль результатов практических работ по темам для определения уровня знаний обучающихся. Выполнение контрольных заданий способствует активизации учебнопознавательной деятельности и ведёт к закреплению знаний, а также служит индикатором успешности образовательного процесса.

**Объем общеразвивающей программы** составляет 144 часа в год.

 **Уровень общеобразовательной программы** – стартовый, предполагает использование и реализацию общедоступных и универсальных форм организации материала, минимальную сложность предлагаемого для освоения содержания программы.

 По окончанию обучения на стартовом уровне проводится защита проекта. По его результатам обучающиеся переводятся на базовый уровень.

# **1.1. Цель и задачи общеразвивающей программы**

**Цель программы** - формирование у обучающихся правильного восприятия возможностей технологий виртуальной и дополненной реальности, как универсального инструмента решения любых инженерных и творческих задач.

## **Обучающие задачи**:

- обучить овладению процессом создания приложений виртуальной и дополненной реальности, его основными этапами;

- обучить основным методикам предпроектных исследований;

- формировать теоретические знания и практические навыки осуществления процесса разработки приложений виртуальной и дополненной реальности: создание сценария, 3D моделирование, разработка анимации, запись 360 фото и видео, текстурирование, запись аудиоэффектов и музыкального сопровождения, обработка и оптимизация контента, программирование, создание интерактивных взаимодействий, тестирование и презентация.

-познакомить с правилами соблюдения техники безопасности при работе с VR\AR оборудованием.

### **Развивающие задачи:**

- развивать навыки работы с оборудованием для создания контента 360, для работы на персональном компьютере и с системами виртуальной и дополненной реальности;

- развивать объёмно - пространственное, креативное мышление;

-способствовать формированию условий для развития внимательности, аккуратности и изобретательности в решении поставленных задач;

- совершенствовать коммуникативные умения: излагать мысли в четкой логической последовательности, отстаивать свою точку зрения, анализировать ситуацию и самостоятельно находить ответы на вопросы путем логических рассуждений;

### **Воспитательные задачи:**

- повышать мотивацию обучающихся к изобретательству и исследовательской деятельности;

- способствовать развитию основ коммуникативных отношений внутри проектных групп и в коллективе в целом;

- формировать умения адекватно оценивать и презентовать результаты совместной или индивидуальной деятельности в процессе создания и презентации объекта виртуальной и дополненной реальности;

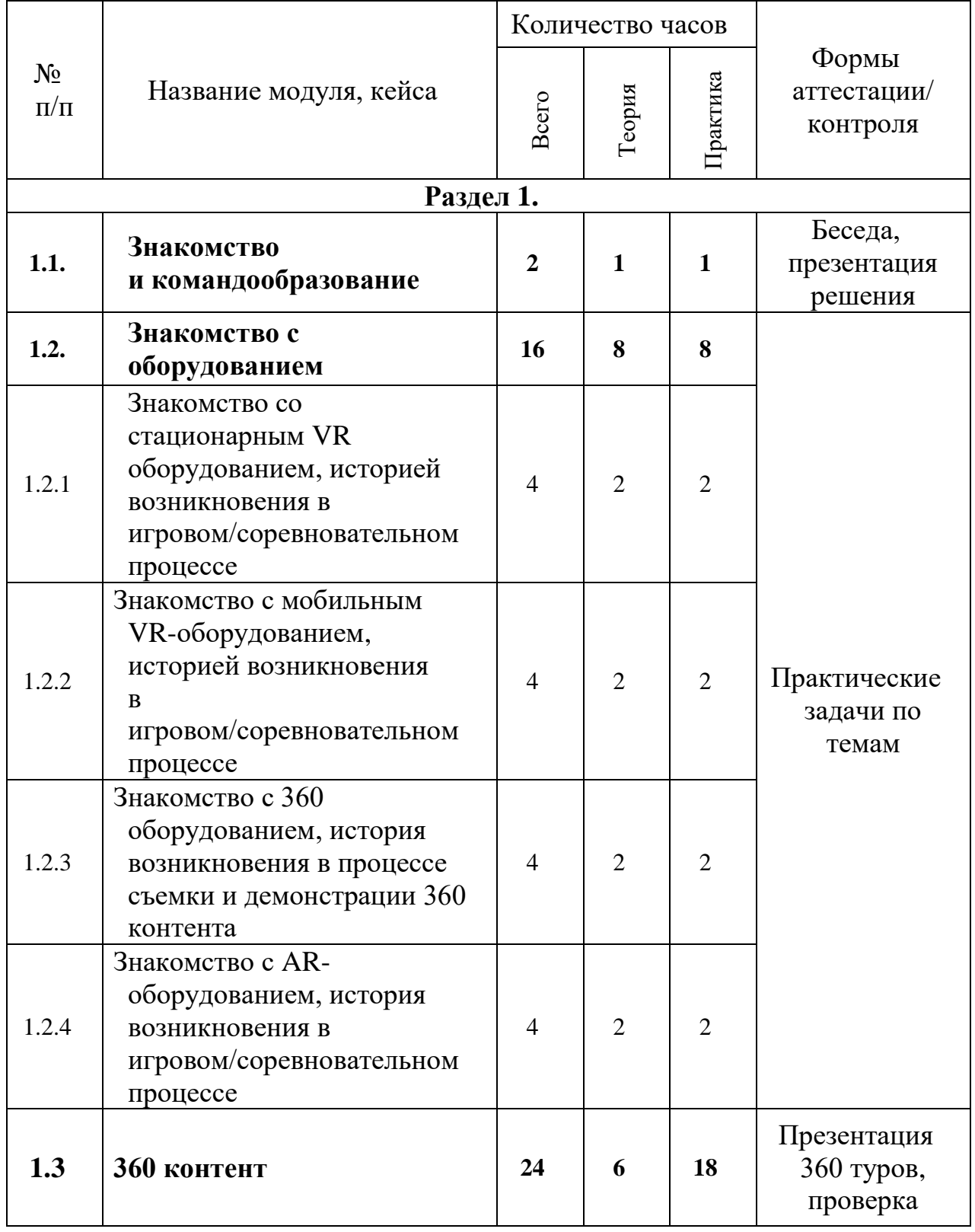

# **2.Содержание общеразвивающей программы Учебный план**

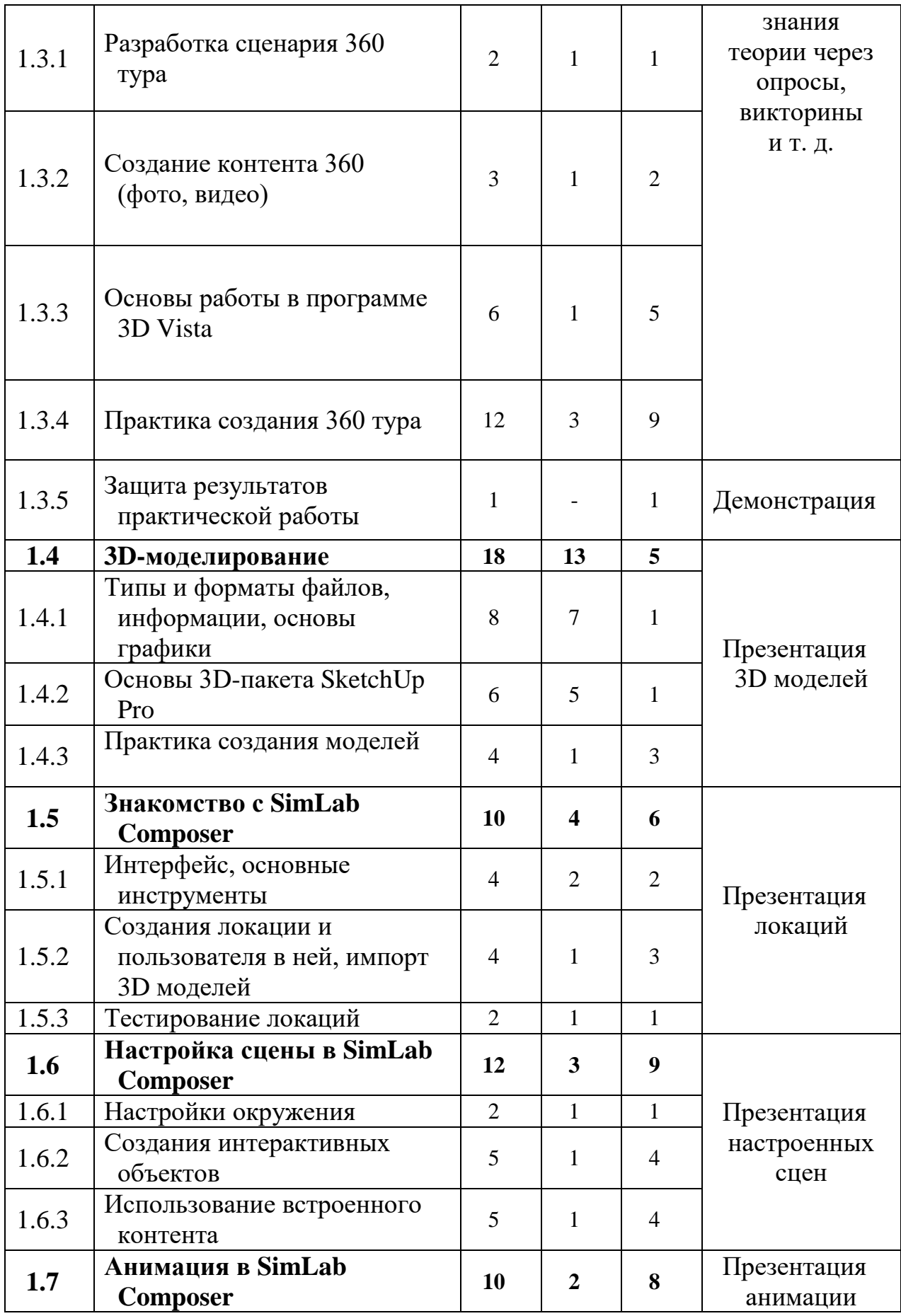

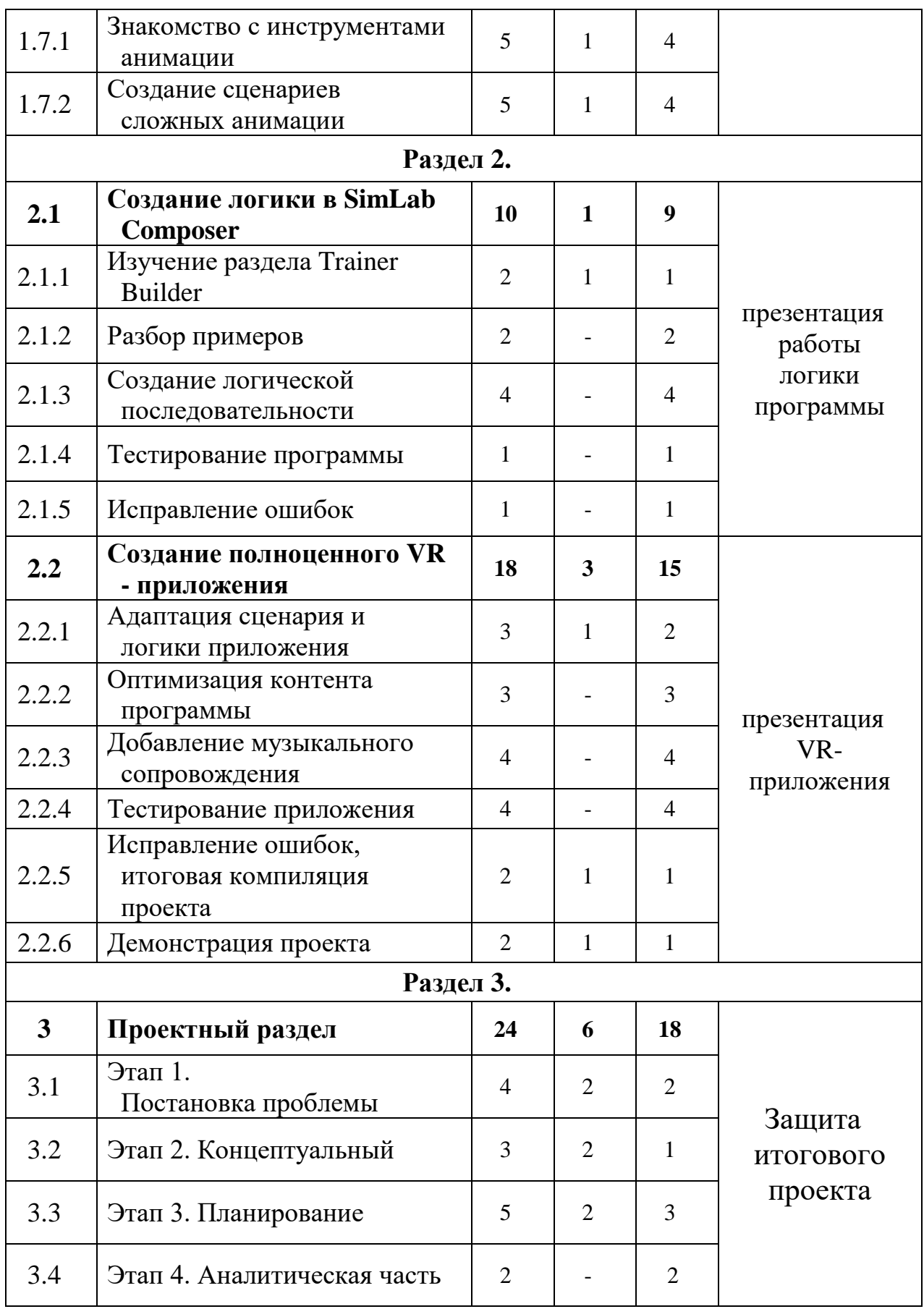

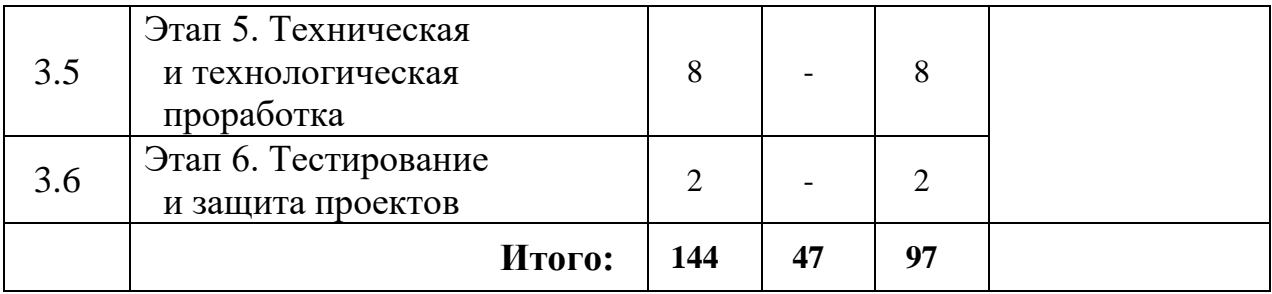

### **3. Содержание учебного плана**

**Раздел 1.**

### **1.1. Знакомство, командообразование**

*Теория:* Знакомство с обучающимися, сбор и корректировка ожиданий, игры на командообразование.

*Практика:* Настройка оборудования.

#### **1.2. Знакомство с оборудованием**

1.2.1. Знакомство со стационарным VR оборудованием, историей возникновения в игровом/соревновательном процессе

*Теория:* Информация о видах стационарного VR-оборудования, история появления и развития технологий.

*Практика:* Соревновательная игра с использованием стационарного оборудования VR.

1.2.2. Знакомство с мобильным VR-оборудованием, историей возникновения

в игровом/соревновательном процессе

*Теория:* Информация о видах мобильного VR-оборудования, история появления и развития технологий.

*Практика:* Соревновательная игра с использованием мобильного оборудования VR.

1.2.3. Знакомство с 360 оборудованием, история возникновения в процессе съемки и демонстрации 360 контента

*Теория:* Информация о видах 360 оборудования, история появления и развития технологий.

*Практика:* Прохождение виртуального 360 тура, созданного из съемочного материала территории IT-куба.

1.2.4. Знакомство с AR-оборудованием, история возникновения в игровом/соревновательном процессе

*Теория:* Информация о видах AR-приложений, история появления и развития технологий.

*Практика:* Соревновательная игра с использованием AR-приложений.

### **1.3. 360 контент.**

1.3.1. Разработка сценария 360 тура.

*Теория:* Изучение понятия сценария и принципа его создания.

*Практика:* Работа в командах, проработка этапов создания сценария, обсуждение.

1.3.2. Создание контента 360 (фото, видео)

*Теория:* приемы и правила работы с оборудованием для съемки 360 контента.

*Практика:* Групповая работа по производству съемки на оборудование 360.

1.3.3. Основы работы в программе 3D Vista.

*Теория:* Разбор интерфейса и инструментов программы.

*Практика:* Создание пробного проекта из контента программы.

1.3.4. Практика создания 360 туров.

*Теория:* Несколько занятий посвящено изучение инструментов создания 360туров.

*Практика:* Практические упражнения по созданию 360 туров.

1.3.5. Защита результатов практической работы.

*Практика:* Тест. Демонстрация результатов, рефлексия.

## **1.4. 3D-моделирование**

1.4.1. Типы и форматы файлов, информации, основы графики.

*Теория:* Информация о типах и форматах файлов, как с ними работать, общая логика и принципы, принципы создания и отрисовки изображения на компьютере, цветовые схемы, понятие рендера

*Практика:* Создание и работа с файлами разных форматов, исследование на тему цвета и создание презентации и изображений.

1.4.2. Основы 3D-пакета SketchUp Pro

*Теория:* Разбор интерфейса и логики создания моделей в контексте данной программы.

*Практика:* Создание примитивных моделей.

1.4.3. Практика создания моделей.

*Теория:* Несколько занятий посвящено изучение инструментов создания моделей.

*Практика:* Практические упражнения по созданию моделей.

### **1.5. Знакомство с Simlab Compoer.**

1.5.1. Интерфейс, основные инструменты.

*Теория:* Разбор интерфейса и логика программы.

*Практика:* Работа в программе.

1.5.2. Создания локации и пользователя в ней, импорт 3D моделей.

*Теория:* Несколько занятий посвящаются практике в Simlab Compoer.

*Практика:* Практические упражнения по созданию локаций и пользователя.

1.5.3. Тестирование локации.

*Теория:* Разбор методов выявления ошибок.

*Практика: Тестирование и улучшение полученных локаций.*

# **1.6. Настройка сцены в SimLab Composer***.*

1.6.1. Настройки окружения.

*Теория:* Изучение функций настройки окружения локации.

*Практика:* Создание сцены с особыми параметрами окружения.

1.6.2. Создания интерактивных объектов.

*Теория:* Изучение свойств интерактивности объектов.

*Практика:* Применение интерактивности на объекты.

1.6.3. Использование встроенного контента.

*Теория:* Рассмотрение пула встроенного контента.

*Практика:* Наполнение сцены контентом программы.

# **1.7. Анимация в SimLab Composer***.*

1.7.1. Знакомство с инструментами анимации.

*Теория:* Изучение принципов работы сиквенсора и инструментов смарт анимации.

*Практика:* Создание простых анимаций.

1.7.2. Создание сценариев сложных анимаций.

*Теория:* Изучения способа создания цепочки анимации и циклов.

*Практика:* Создание сложных анимаций.

# **Раздел 2.**

# **2.1. Создание логики в SimLab Composer**

2.1.1. Изучение раздела Trainer Builder.

*Теория:* Теория блочного программирования.

*Практика:* Создания пробных диаграмм.

2.1.2. Разбор примеров.

*Практика:* Создание блок-схем по примерам.

2.1.3. Создание логической последовательности.

*Практика:* Создание логической последовательности блоков.

# 2.1.4. Тестирование программы.

*Практика:* Проверка работы созданных блок-схем.

2. 1. 5. Исправление ошибок.

*Практика:* Выявление проблем и их исправление.

# **1.2. Создание VR-приложения.**

2.2.1. Адаптация сценария и логики приложения.

*Теория: как* формулировать сценарий в программный код.

*Практика:* Перевод сценария в блок-схему.

2.2.2. Оптимизация контента программы.

*Практика:* Работа по повышению производительности и стабильности работы программы.

2.2.3. Добавление музыкального сопровождения.

*Практика:* Наполнение проекта звуками и звуковым сопровождением.

2.2.4. Тестирование приложения.

*Практика:* Тест полученного результата.

2.2.5. Исправление ошибок, итоговая компиляция проекта.

*Теория:* Изучения способов сохранения проекта.

*Практика:* Компиляция проекта.

2.2.6. Демонстрация проекта.

*Теория:* Изучения способа демонстрации VR контента.

*Практика:* Защита работы.

**2. Проектный раздел.**

*3.1. Этап 1. Постановка проблемы.*

*Теория:* Основы проектной деятельности, мотивация на командную работу.

*Практика:* Погружение в проблемную область и формализация конкретной проблемы или актуальной задачи.

*3.2. Этап 2. Концептуальный.*

*Теория:* Основы технологии SMART.

*Практика:* Целеполагание, формирование концепции решения.

*3.3. Этап 3. Планирование.*

*Теория:* Основы роботы по технологии SCRUM.

*Практика:* Создание системы контроля (внутреннего и внешнего) над проектом.

*3.4. Этап 4. Аналитическая часть.*

*Практика:* Анализ существующих решений в рассматриваемой проблемной области, формирование ограничений проекта.

*3.5. Этап 5. Техническая и технологическая проработка.*

*Практика:* Эскизный проект, технический проект, рабочий проект, технологическая подготовка, изготовление, сборка, отладка, экспертиза, оценка эффективности, оптимизация объектов и процессов.

*3.6. Этап 6. Тестирование и защита проектов.*

*Практика:* Тестирование в реальных условиях, юстировка, внешняя независимая оценка, защита проекта, определение перспектив проекта, рефлексия.

## **4. Планируемые результаты**

#### **Предметные результаты:**

знание правил безопасного пользования инструментами и оборудованием;

знание основ сферы применения IT-технологий, робототехники, мехатроники и электроники;

- умение работать с электронными схемами и системами управления объектами (по направлениям);

знание основ языка программирования, в том числе и графические языки программирования (по направлениям).

#### **Личностные результаты:**

- проявление навыков работы с различными источниками информации;

- понимание перспективы развития и применения сферы виртуальной реальности для решения реальных проблем;

- проявление абстрактно-логического и пространственноаналитического мышления;

- развитие памяти, внимания, воображения, логики;

- проявление интереса к исследовательской и проектной деятельности.

#### **Метапредметные результаты:**

- умение перерабатывать полученную информацию: делать выводы в результате совместной работы группы, сравнивать и группировать предметы и их образы;

- умение излагать мысли в четкой логической последовательности, отстаивать свою точку зрения, анализировать ситуацию и самостоятельно находить ответы на вопросы путём логических рассуждения;

- проявление инициативы работать над проектом в команде, эффективно распределять обязанности.

# **II КОМПЛЕКС ОРГАНИЗАЦИОННО-ПЕДАГОГИЧЕСКИХ УСЛОВИЙ**

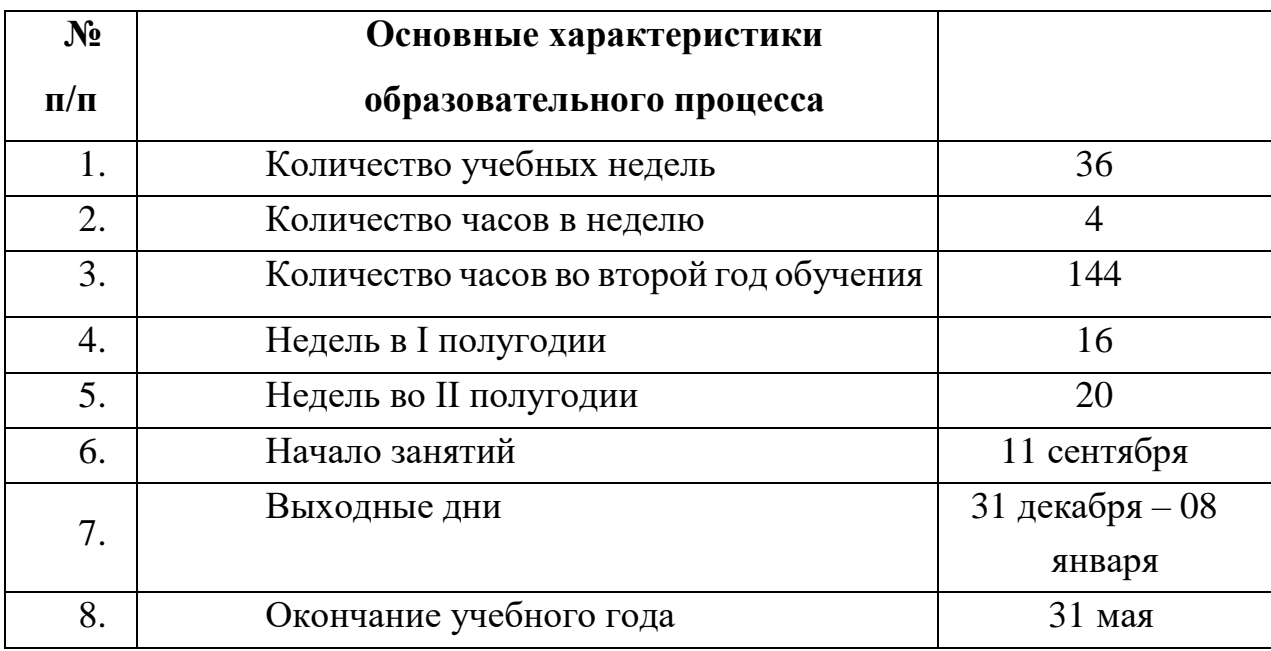

# **2.1. Календарный учебный график на 2023–2024 учебный год**

# **Календарный учебный график**

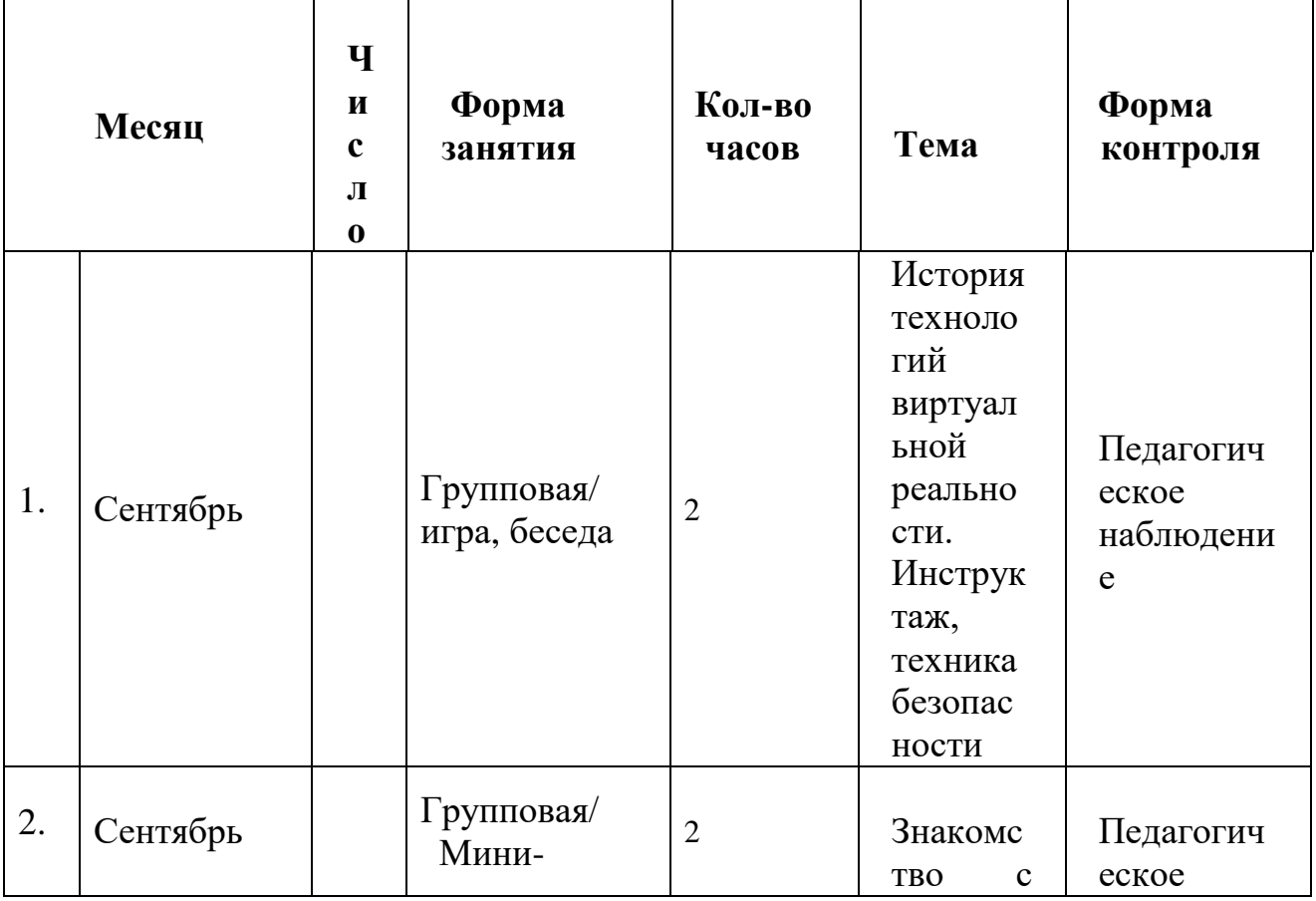

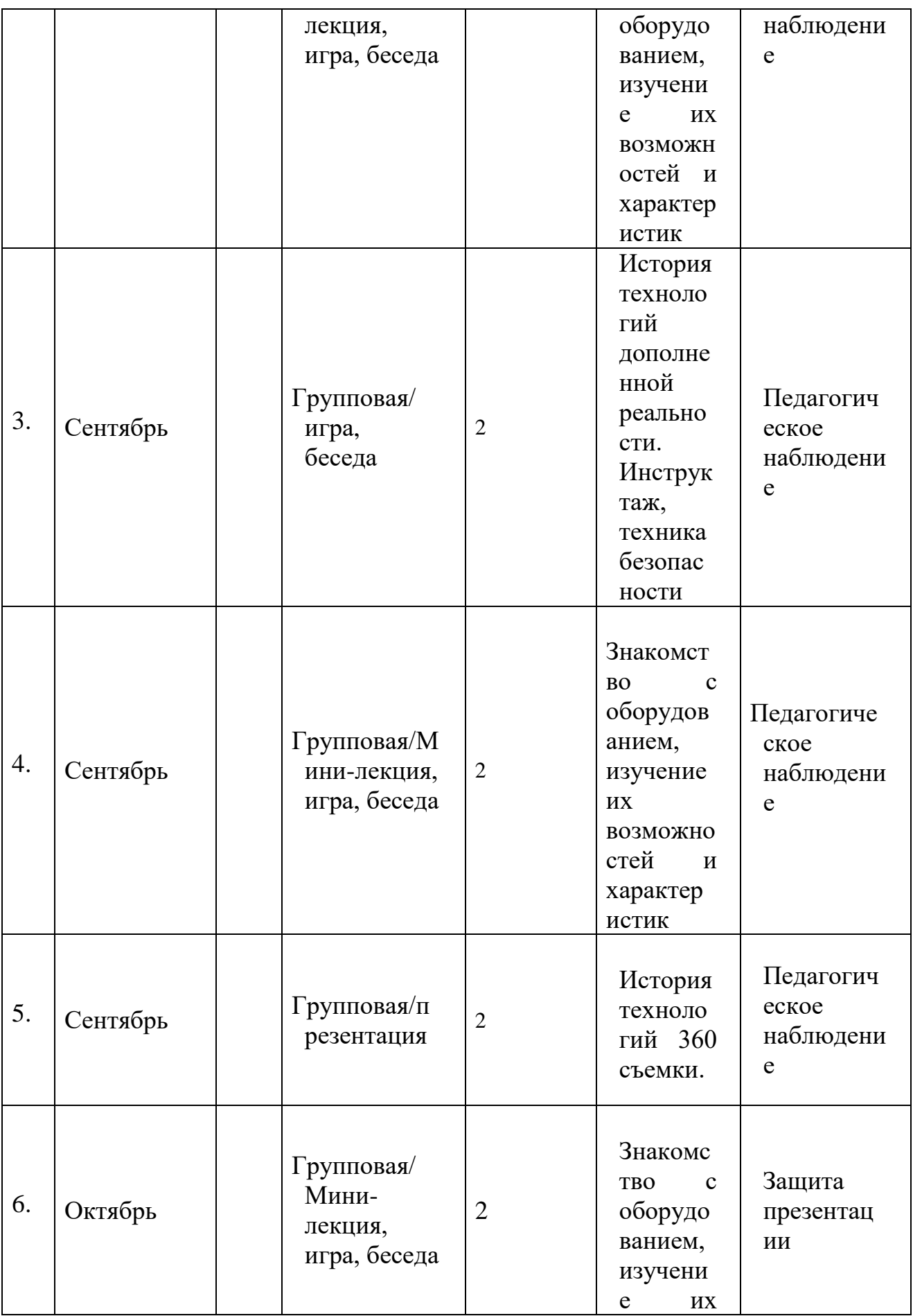

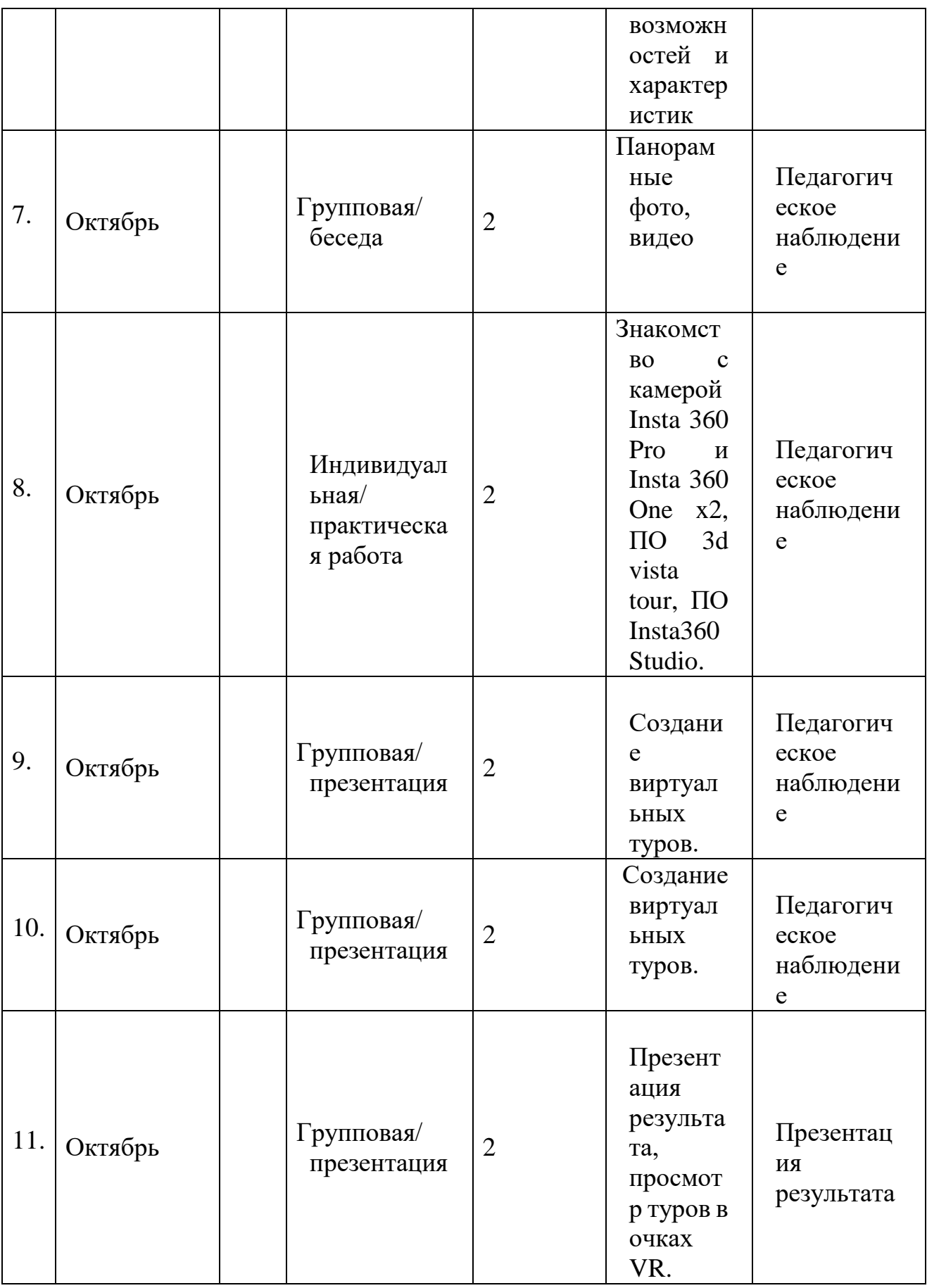

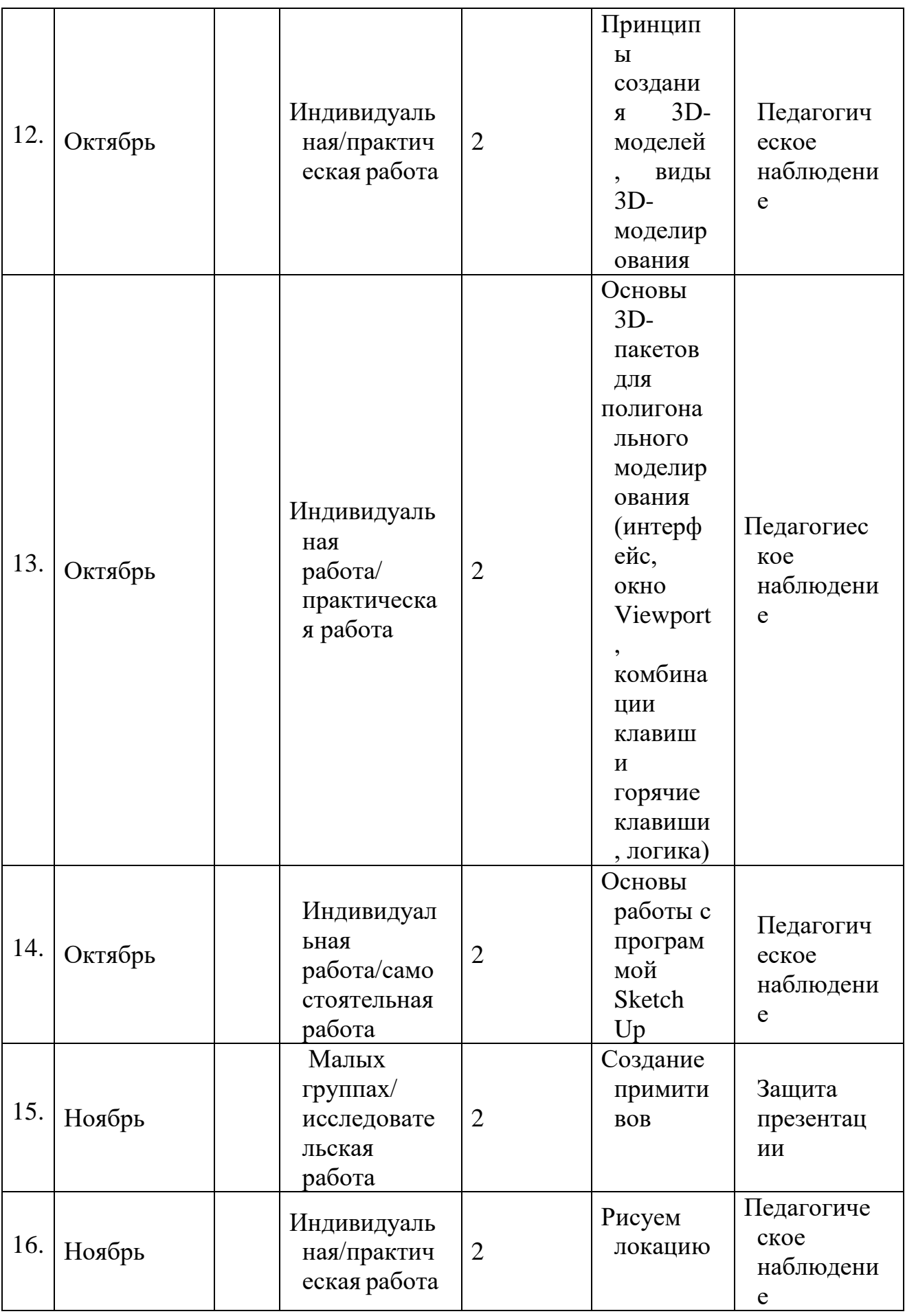

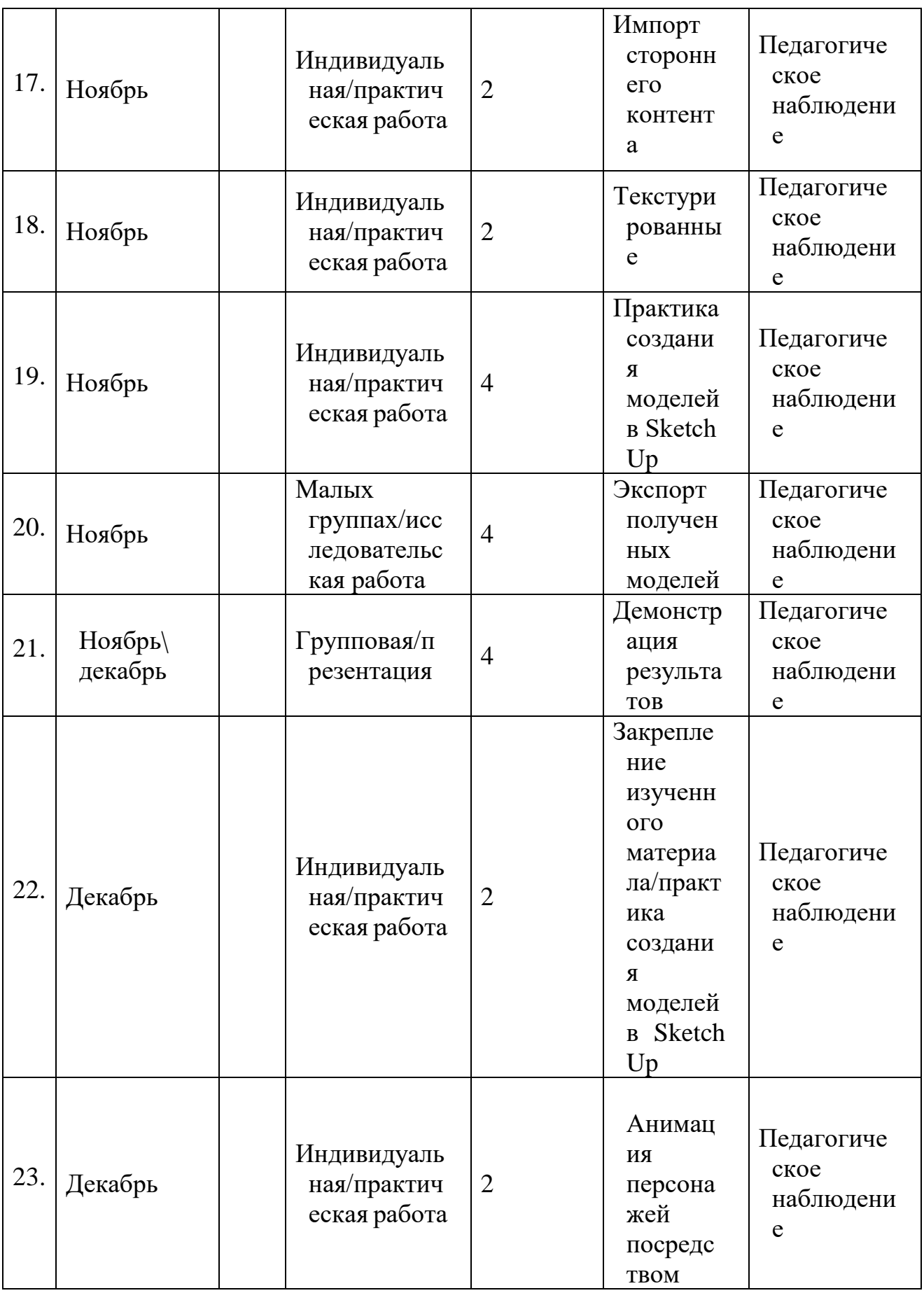

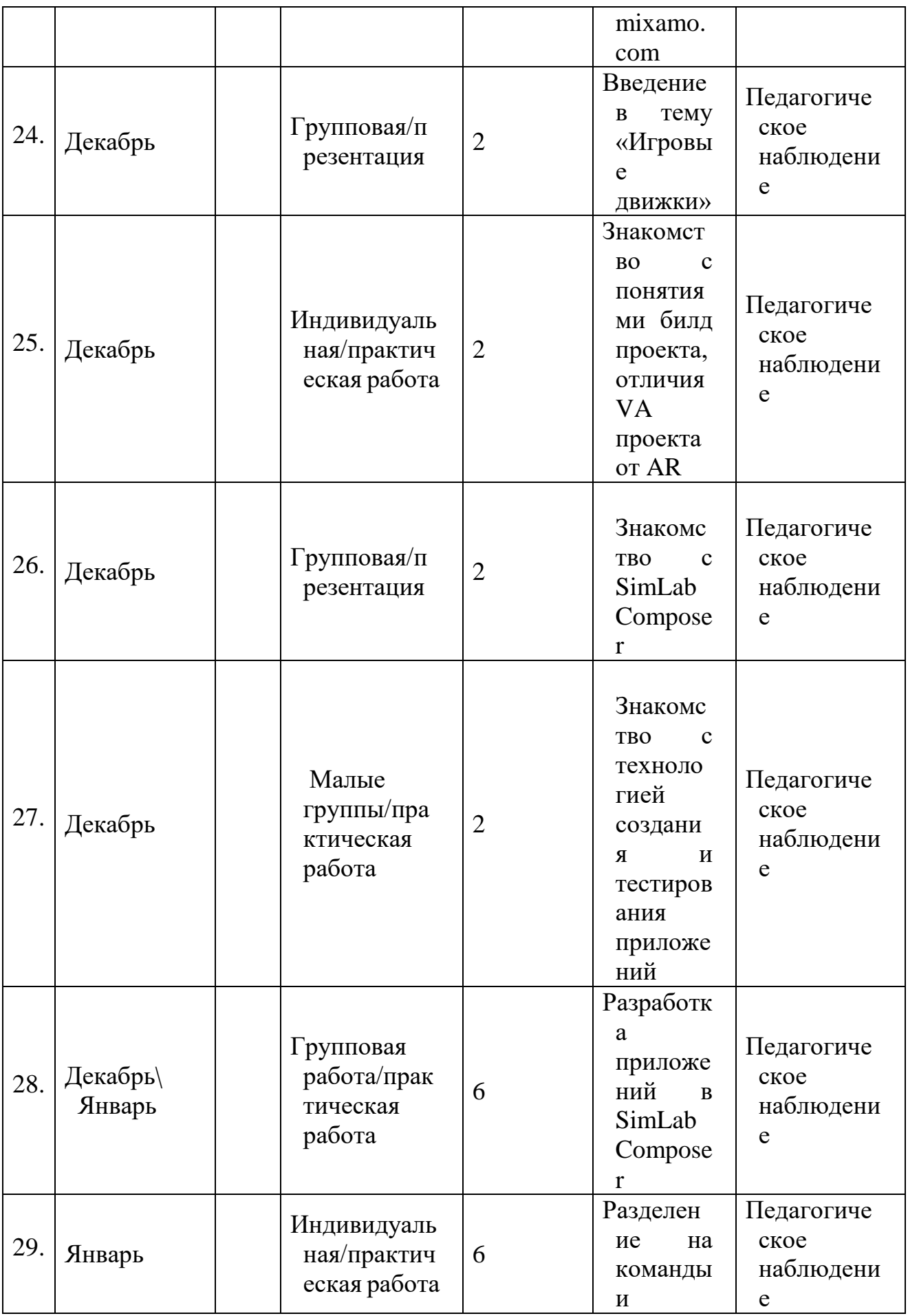

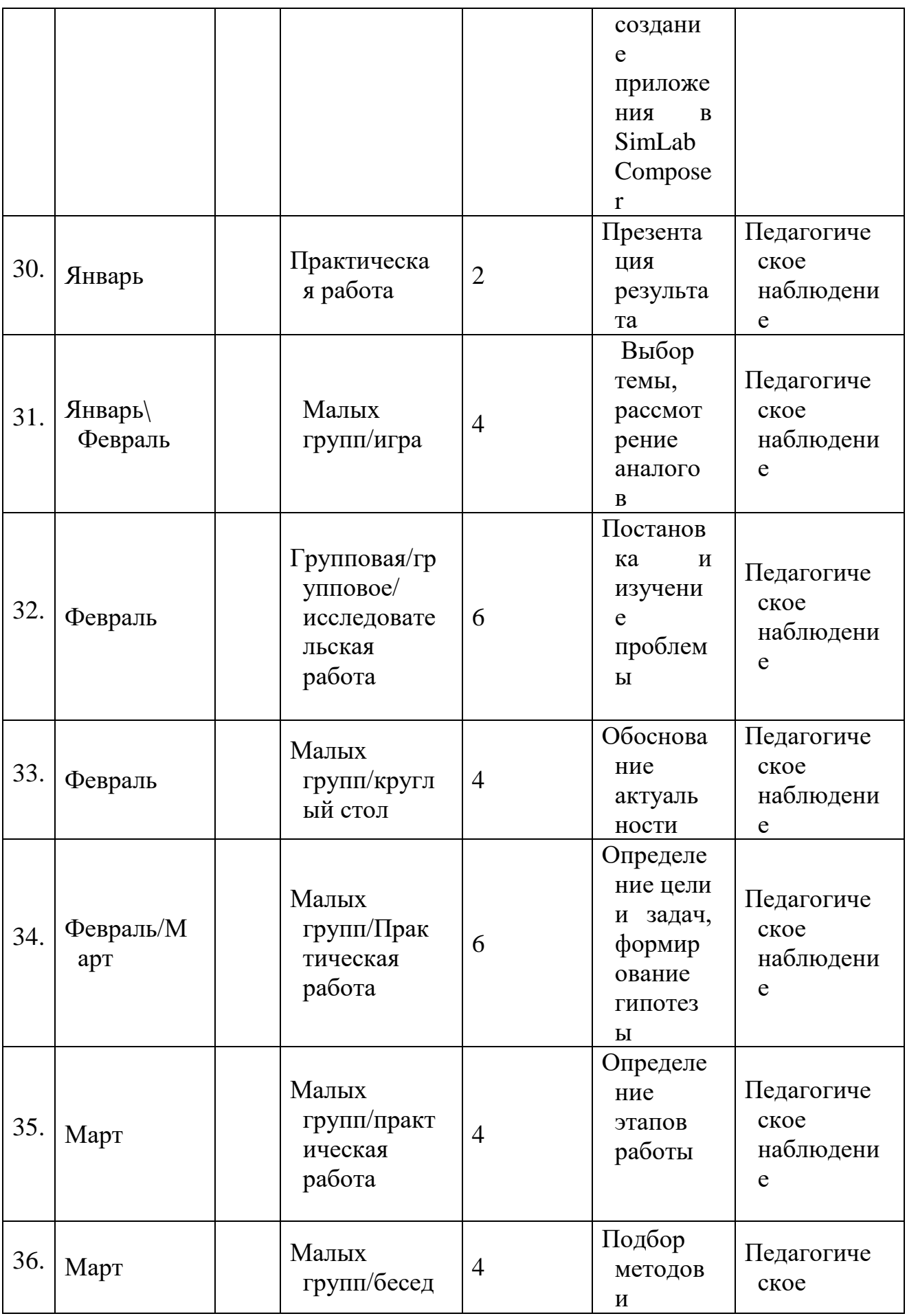

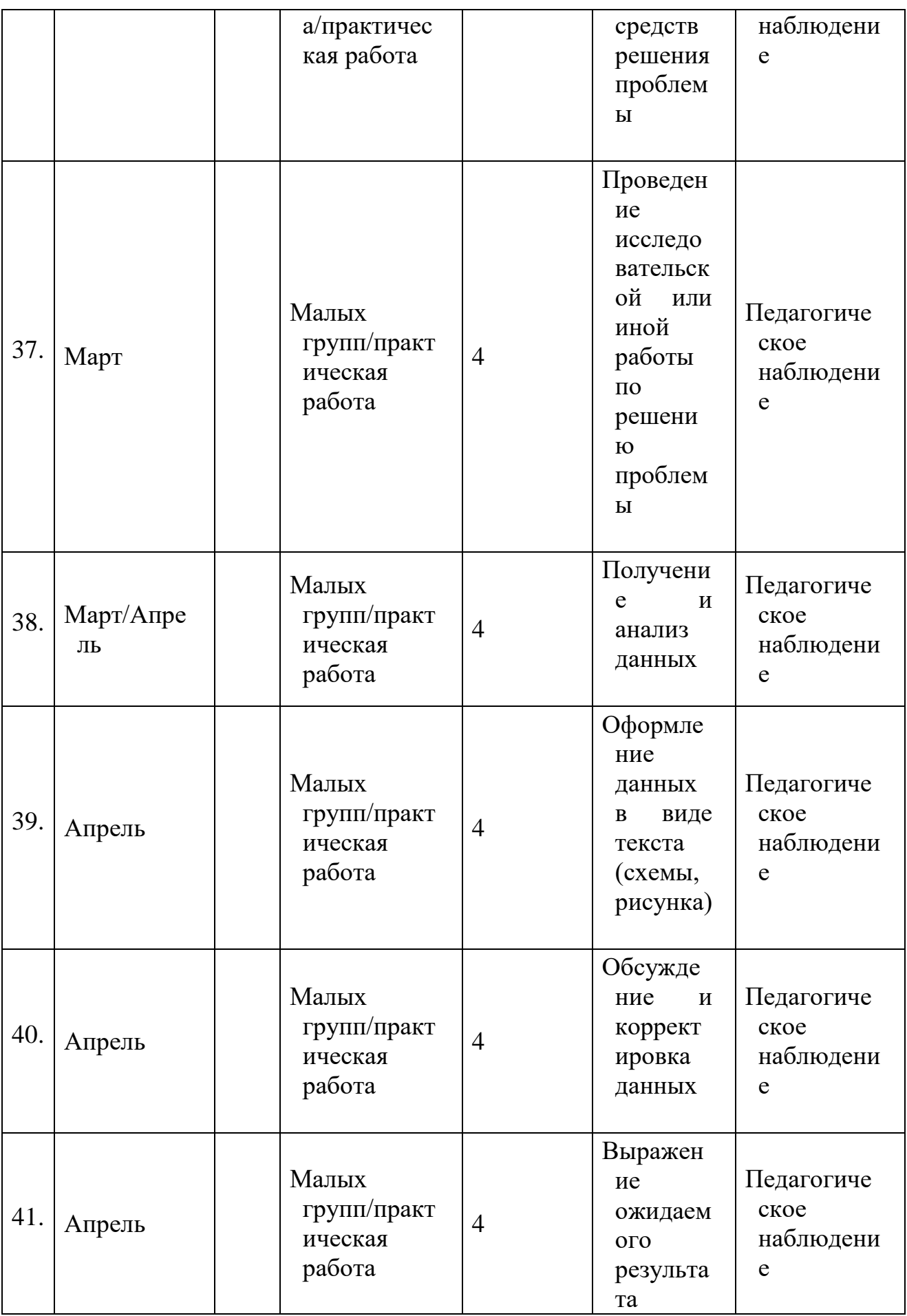

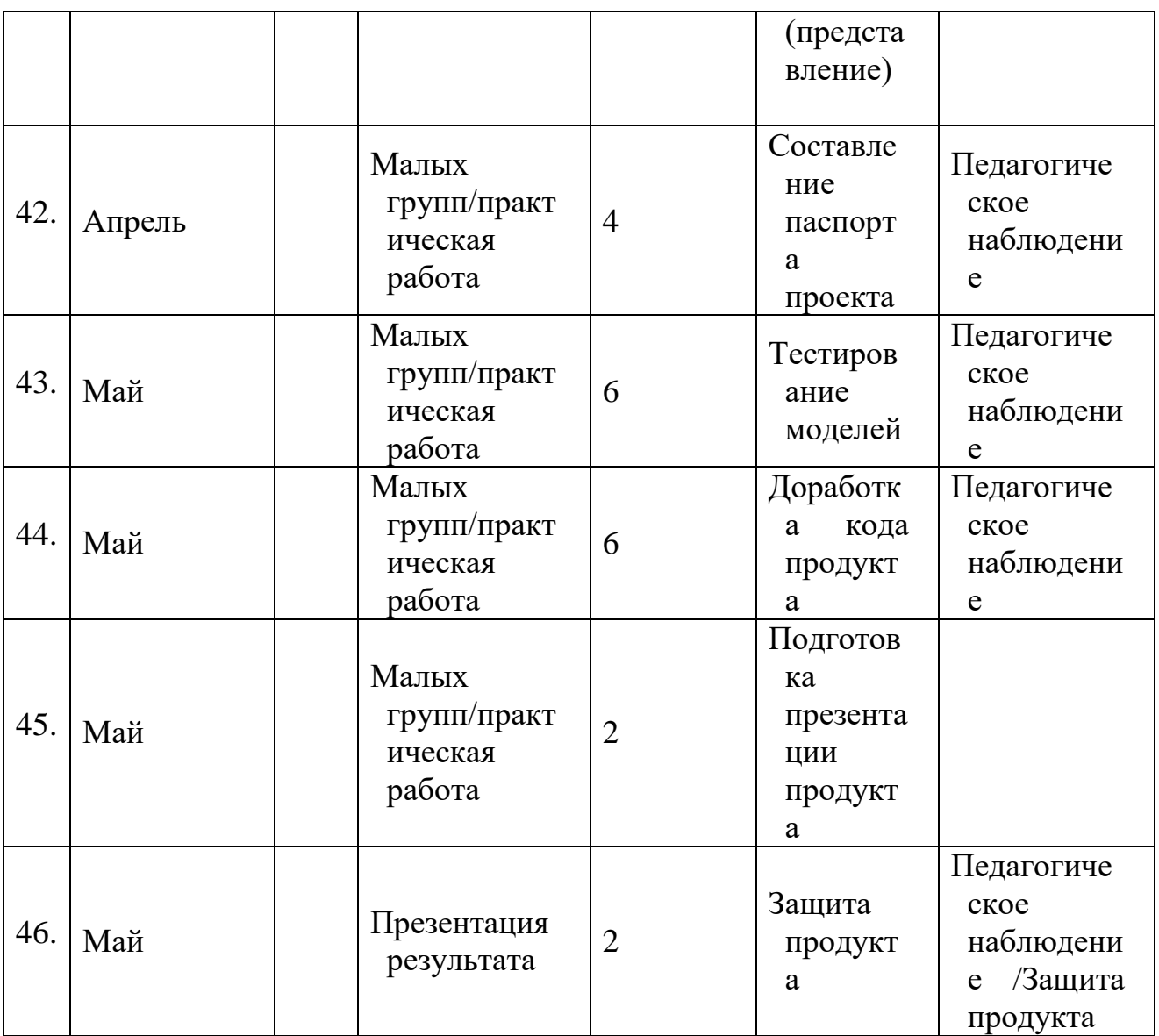

## **2.Условия реализации общеразвивающей программы Материально-техническое обеспечение**

Требования к помещению:

- компьютерный класс, отвечающий требованиям СанПиН для учреждений дополнительного образования;

- кабинет с 13 рабочими местами для обучающихся, рабочим местом преподавателя;

- качественное освещение;

- интернет-соединение;

- высокопроизводительная вентиляция.

Оборудование:

- Панорамная камера Insta 360 pro 2;

- Панорамная камера Insta  $360$  One x2;
- Очки дополненной реальности Dream Glass;

- Шлем виртуальной реальности Oculus Rift с контроллерами Oculus Touch;

- Мобильный шлем виртуальной реальности Oculus Rift Quest 1/2 с контроллерами Oculus Touch;

- Шлем виртуальной реальности семейства Windows Mix Reality;

Шлем виртуальной реальности HTC Vive PRO EYE с контроллерами HTC Vive PRO, датчиками Full Body Tracking 3 штуки, датчик движения губ, контроллеры Valve Index с распознавание положения пальцев;

- Планшетный компьютер на системе Android;

- Планшетный компьютер на системе IOS;

- Всенаправленная платформа для VR передвижения KAT walk C;
- Симулятор автомобиля с рулем, педалями и авиаконтролерами;
- Смартфон на системе Android;

- Шлем виртуальной реальности для смартфона с контроллером;

- Система 6 осевого позиционирования для мобильного шлема NOLO CV1;

- Персональные компьютеры для работы с предустановленной операционной системой и специализированным ПО.

Раздаточный материал:

- Пособия по каждой изучаемой теме (в виде списка команд и возможностей данной программы с пояснениями);

- Упражнения по каждой изучаемой теме (в виде списка логически связанных действий).

### **Информационное обеспечение**

Дистанционные и очные курсы, MOOC, видеоуроки-уроки, вебинары, онлайн-мастерские, онлайн-квесты и т. д.

**Моделирование**

1. http://au.autodesk.com/au-online/overview Обучающие материалы по всем продуктам Autodesk VR rendering with Blender – VR viewing with VRAIS. YouTube //

2. URL: https://www.youtube.com/watch?v=SMhGEu9LmYw Одно из многочисленных видео по бесплатному ПО Blender;

3. https://www.tinkercad.com/learn/ Обучение простейшему ПО Tinkercad;

4. Работа в ПО по созданию VR/AR приложений;

5. http://www.unity3d.ru/index.php/video/41 Видеоуроки на русском;

6. https://www.youtube.com/user/4GameFree Видеоуроки по Unity;

7. и программированию на C#;

8. https://www.youtube.com/user/evtoolbox Канал с видеоуроками;

9. по использованию конструктора EV Toolbox;

10. http://holographica.space/articles/design-practices-in-virtualreality-

9326 Статья "Ключевые приемы в дизайне виртуальной реальности. Джонатан Раваж (Jonathan Ravasz), студент Медиалаборатории Братиславской высшей школы изобразительных искусств;

11. Съемка и монтаж панорамных фото и видео;

12. http://making360.com/book/ Бесплатное руководство в PDF из 2 разделов и 57 частей, в которых описываются проблемы съёмки, сшивания и их решения;

13. https://www.udemy.com/cinematic-vr-crash-course-producevirtual-

reality-films/ Бесплатный курс из 13 уроков общей продолжительностью полтора часа https://www.jauntvr.com/creators/ Бесплатное руководство по съёмке и продакшну видео для шлемов виртуальной реальности на 68 страницах;

14. http://elevr.com/blog/ Экспериментально-просветительский блог группы исследователей, работающих с иммерсивными медиа в целом и дополненной и виртуальной реальностью в частности;

15. https://www.mettle.com/blog/ Корпоративный блог компанииразработчика инструментов для работы со сферическими видео;

16. https://medium.com/tag/virtual-reality/top-writers Не отдельный ресурс по виртуальной реальности, а платформа для блогов. Поэтому здесь нужно воспользоваться поиском по тегу «virtual reality»;

17. https://www.provideocoalition.com/mount-everest-cinematicvr/

18. http://www.outpostvfx.com/blog/ http://experiencethepulse.

19. com/the-pulses-guide-to-vr-film-making-part-1-directing/

20. https://wistia.com/blog/360-video-shooting-techniques https://

21. uploadvr.com/vr-film-tips-guiding-attention/ Статьи нескольких продакшн - компаний в которых описываются специфические приемы и методы, возникающие в процессе работы с технологией.

# **Компьютерное зрение**

**Лекции на русском:**

1. http://www.youtube.com/playlist?list=PLbwKcm5vdiSYTm87ntDs YrksE4OfngSzY Видео-лекции спецкурсов ВМК МГУ "Введение в компьютерное зрение" и "Дополнительные главы компьютерного зрения", за авторством Антона Конушина (AntonKonushin);

2. http://www.slideshare.net/ktoshik – презентации к лекциям;

3. http://graphics.cs.msu.ru

4. https://courses.graphics.cs.msu.ru Лаборатория компьютерной графики и мультимедиа МГУ и список ее курсов;

5. http://habrahabr.ru/company/yandex/blog/203136/ Лекции Яндекса по компьютерному зрению;

6. https://sites.google.com/site/cvnnsu/materialy-lekcij Материалы спецкурса "Компьютерное зрение" ННГУ им Н.И. Лобачевского.

# **Лекции на английском:**

1. https://www.youtube.com/playlist?list=PLd3hlSJsX\_Imk\_BPmB\_H3 AQjFKZS9XgZm Курс "Введение в компьютерное зрение" университета Флориды от профессора Dr. Mubarak Shah;

2. http://nptel.iitm.ac.in/video.php?subjectId=117105084

3. http://www.youtube.com/user/18F4550videos Видео по использованию OpenCV для конкретных задач;

4. http://szeliski.org/Book/ – Computer Vision: Algorithms and Applications – Richard Szeliski, Microsoft Research;

5. http://www.computervisionmodels.com/ – Computer Vision: Models, Learning, and Inference Simon J.D. Prince;

6. http://programmingcomputervision.com/ – Programming Computer Vision with Python by Jan Erik Solem.

# **Библиотеки, содержащие алгоритмы компьютерного зрения**

1. http://opencv.org/ Общедоступный инструментарий для погружения в предметную область. Часть алгоритмов перенесена на GPU

2. http://www.vlfeat.org Алгоритмы компьютерного зрения на чистом C, есть интерфейсы для матлаба

3. http://www.simplecv.org/ Библиотека на C/C++ построенная поверх OpenCV, основная цель проекта – предоставить упрощенный интерфейс ко всем алгоритмам. Есть готовое пособие для тех, кто совсем не в теме – "Practical Computer Vision with SimpleCV"

4. http://intopii.com/ Большой фреймворк на c++ для машинного обучения и анализа изображений

5. http://visp.inria.fr С++ библиотека с алгоритмами компьютерного зрения (преимущественно в области отслеживания-треккинга и наблюдение)

6. http://image.diku.dk/shark/sphinx\_pages/build/html/index.html C++ библиотека алгоритмов машинного обучения, выгодно отличается от альтернатив наличием больше нигде не реализованных алгоритмов

7. http://scikit-learn.org/stable/ Методы машинного обучения на python **Конструирование**

1. https://www.instructables.com/ Портал с огромной коллекцией практических кейсов;

2. https://channel9.msdn.com/Series/Creating-applications-ofvirtual-andextended-reality Вопросы построения приложений виртуальной реальности на платформе Microsoft – от базовых принципов формирования стереоизображения и отслеживания поворотов головы до более глубоких вопросов высокоэффективной реализации расширенной реальности на C++/DirectX.

# **Программирование**

- 1. https://stepik.org/course/Программирование-на-Python-67/
- 2. https://stepik.org/course/Введение-в-Linux-73/ Платформа с большим количеством полезных курсов на русском языке
- 3. https://www.codecademy.com/learn/all Есть курсы по Python, Java

# **Web-ресурсы: тематические сайты, видео каналы, видеоролики, игры, симуляторы, цифровые лаборатории, онлайн конструкторы и.д.**

1. http://holographica.space Профильный новостной портал

2. http://bevirtual.ru Портал, освещающий VR-события. USP в том, что есть отдельный раздел по играм.

- 3. https://vrgeek.ru Профильный новостной портал
- 4. https://habrahabr.ru/hub/virtualization/ Поиск по профильным тегам
- 5. https://geektimes.ru Поиск по профильным тегам
- 6. http://www.virtualreality24.ru/ Отдельный раздел по играм
- 7. https://hi-news.ru/tag/virtualnaya-realnost

8. https://hi-news.ru/tag/dopolnennaya-realnost Новости по метке «виртуальная реальность» и «дополненная реальность» на портале Hi-News.

9. http://www.rusoculus.ru/forums/ Русское сообщество Oclulus Rift и все, что с ним связано

10. http://3d-vr.ru/ Магазин VR/AR устройств плюс обзоры, новости и др.

11. VRBE.ru Информационно-новостной портал, посвящённый событиям из мира технологий виртуальной и дополненной реальности.

12. http://www.vrability.ru/ Первый российский VR 360 проект, использующий виртуальную реальность для мотивации людей с инвалидностью к большей активности в реальной жизни.

13. https://hightech.fm/ Сайт о технологиях, искать тегом «виртуальная реальность» или «дополненная реальность».

14. http://www.vrfavs.com/ Большой иностранный каталог ресурсов по VR.

15. https://www.kodugamelab.com Визуальный конструктор, позволяющий создавать трёхмерные игры без знания языка программирования.

16. https://cospaces.io Проектирование 3D сцен в браузере (виртуальная реальность)

17. https://3ddd.ru Репозиторий 3D моделей

- 18. https://www.turbosquid.com Репозиторий 3D моделей
- 19. https://free3d.com Репозиторий 3D моделей
- 20. http://www.3dmodels.ru Репозиторий 3D моделей
- 21. https://www.archive3d.net Репозиторий 3D моделей

### **Кадровое обеспечение**

 Программа реализуется педагогом дополнительного образования, стоит учитывать, что преподавателю необходимо познакомиться с технологией обучения разработке VR/AR-приложений.

### **Формы аттестации и оценочные материалы**

Предусмотрено использование следующих форм отслеживания, фиксации и предъявления образовательных результатов:

- способы и формы выявления результатов: самостоятельные работы, практические работы;

- способы и формы фиксации результатов: журнал посещаемости, проекты учащихся;

- способы и формы предъявления и демонстрации результатов: результаты итогового тестирования, выполнение итогового проекта.

 Итоговая аттестация учащихся осуществляется по 100-балльной шкале, которая переводится в один из уровней освоения образовательной программы согласно таблице:

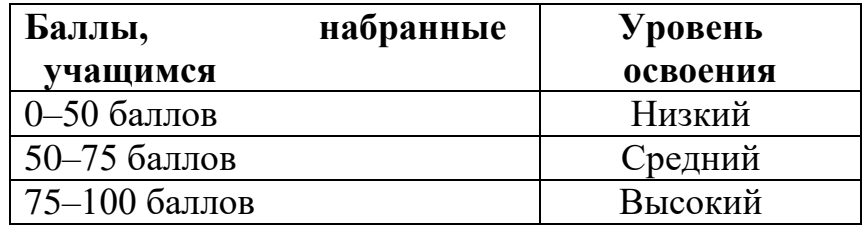

### **3.Методические материалы**

 Образовательный процесс осуществляется в очной, очнодистанционной с применением электронного обучения, дистанционных образовательных технологий.

 В основе организации образовательного процесса по данной программе, лежат методы обучения классифицируемые, как активные и интерактивные.

*Лекция*. Лекция является устной формой передачи информации, в процессе которой применяются средства наглядности.

*Семинар.* Семинар представляет собой совместное обсуждение педагогом и обучающимися изучаемых вопросов и поиск путей решения определенных задач.

*Кейс-стадии.* Метод кейс-стадии или метод разбора конкретных ситуаций, основывается на полноценном изучении и анализе ситуации, которые могут иметь место в изучаемой обучающимися области знаний и деятельности

*Коучинг.* Коучинг или в более обычной для нас форме – наставничество, представляет собой индивидуальное или коллективное управление педагогов или более опытных обучающихся менее опытными, их адаптацию к личностному развитию и постижению знаний и навыков по исследуемой теме.

*Ролевые игры.* Смысл ролевых игр – это выполнение обучающимися установленных ролей в условиях, отвечающих задачам игры, созданной в рамках исследуемой темы или предмета.

*Деловая игра*. Суть метода деловой игры состоит в моделировании всевозможных ситуаций или особенностей сторон той деятельности, которая относится к изучаемой теме или дисциплине.

*Действие по образцу.* Суть метода сводится к демонстрации поведенческой модели, которая и является примером для проведения, выполнения и подражания в осваиваемой области. После ознакомления с моделью обучающиеся отрабатывают ее на практике.

*Метод рефлексии*. Метод рефлексии предполагает создание необходимых условий самостоятельного осмысления материала обучающимися и выработки у них способности входить в активную исследовательскую позицию в отношении изучаемого материала. Педагогический процесс производится посредствам выполнения обучающимися заданий с систематической проверкой результатов их деятельности, во время которой отмечаются ошибки, трудности и наиболее успешные решения.

*Метод «Лидер-ведомый»*. Согласно этому методу, один обучающийся

(или группа) присоединяется к более опытному обучающемуся (или группе) для того, чтобы овладеть незнакомыми умениями и навыками.

*Метод проблемного изложения* (постановка проблемы и решение ее самостоятельно или группой);

*Метод Фокальных объектов -* метод поиска новых идей путем присоединения к исходному объекту свойств или признаков случайных объектов.

*Метод Scrum, еduScrum* это гибкий метод управления проектами, в рамках которого создаётся команда специалистов с распределёнными ролями, работающая на общий результат.

*Обмен опытом*. Метод обмена опытом предполагает краткосрочный перевод обучающегося в другое место обучения (например – на другое направление) и последующий возврат обратно.

*Мозговой штурм.* Метод мозгового штурма предполагает совместную работу в небольших группах, главной целью которой является поиск решения заданной проблемы или задачи.

*Консалтинг.* Консалтинг или, как еще называют метод – консультирование, сводится к тому, что обучающийся обращается за информационной или практической помощью к более опытному человеку по вопросам, касающимся конкретной темы или области исследования.

Участие в официальных мероприятиях предполагает посещение обучающимися выставок, конференций и т. п. Суть заключается в оценке мероприятия и составлении краткого отчета с последующим представлением его педагогу. Подразумевается также предварительная подготовка и исследование тематических вопросов и проблем, касающихся темы мероприятия.

Использование информационно-компьютерных технологий. Суть представленного метода ясна из названия – в педагогическом процессе применяются современные высокотехнологичные средства передачи информации, такие как компьютеры, ноутбуки, цифровые проекторы и т. п. Осваиваемая обучающимися информация представляется в сочетании с визуально-образными данными видеоматериалами, графиками, а сам изучаемый объект, явление или процесс может быть показан в динамике.

Реализация программы предполагает использование здоровьесберегающих технологий и реализуется:

-через создание безопасных материально-технических условий;

-включением в занятие динамических пауз,

периодической смены деятельности обучающихся;

-контролем соблюдения обучающимися правил работы на ПК;

-через создание благоприятного психологического климата в учебной группе в целом.

**Методы воспитания:** мотивация, убеждение, поощрение, упражнение, стимулирование, создание ситуации успеха и др.

Образовательный процесс строится на следующих принципах:

**Принцип научности**. Его сущность состоит в том, чтобы ребёнок усваивал реальные знания, правильно отражающие действительность,

составляющие основу соответствующих научных понятий.

**Принцип наглядности**. Наглядные образы способствуют правильной организации мыслительной деятельности ребёнка. Наглядность обеспечивает понимание, прочное запоминание.

**Принцип доступности**, учета возрастных и индивидуальных особенностей детей в процессе обучения по программе. Предполагает соотнесение содержания, характера и объёма учебного материала с уровнем развития, подготовленности детей. Переходить от лёгкого к трудному, от известного к неизвестному. Но доступность не отождествляется с лёгкостью.

Обучение, оставаясь доступным, сопряжено с приложением серьёзных усилий, что приводит к развитию личности.

**Принцип осознания** процесса обучения. Данный принцип предполагает необходимость развития у ребёнка рефлексивной позиции: как я узнал новое, как думал раньше. Если ребёнок видит свои достижения, это укрепляет в нём веру в собственные возможности, побуждает к новым усилиям. И если ребёнок понимает, в чём и почему он ошибся, что ещё не получается, то он делает первый шаг на пути к самовоспитанию.

**Принцип воспитывающего** обучения. Обучающая деятельность педагога, как правило, носит воспитывающий характер. Содержание обучения, формы его организации, методы и средства оказывают влияние на формирование личности в целом.

# **Формы обучения:**

−**фронтальная** – предполагает работу педагога сразу со всеми обучающимися в едином темпе и с общими задачами. Для реализации обучения используется компьютер педагога с мультимедиа проектором, посредством которых учебный материал демонстрируется на общий экран;

−**коллективная** – это форма сотрудничества, при котором коллектив обучает каждого своего члена и каждый член коллектива активно участвует в обучении своих товарищей по совместной учебной работе;

−**групповая** – предполагает, что занятия проводятся с подгруппой. Для этого группа делится на подгруппы не более 6 человек, работа в которых регулируется педагогом;

−**индивидуальная** – подразумевает взаимодействие преподавателя с одним обучающимся. Как правило, данная форма используется в сочетании с фронтальной. Часть занятия (объяснение новой темы) проводится фронтально, затем обучающиеся выполняют индивидуальные задания или общие задания в индивидуальном темпе.

# **Формы организации учебного занятия:**

В образовательном процессе помимо традиционного учебного занятия используются многообразные формы, которые несут учебную нагрузку и могут использоваться как активные способы освоения детьми образовательной программы, в соответствии с возрастом обучающихся, составом группы, содержанием учебного модуля: беседа, лекция, мастеркласс, практическое занятие, защита проектов, конкурс, соревнование.

### **Педагогические технологии:**

**-** технология группового обучения

- технология коллективно-взаимного обучения
- технология работы с аудио-и видеоматериалами.

# **Алгоритм учебного занятия:**

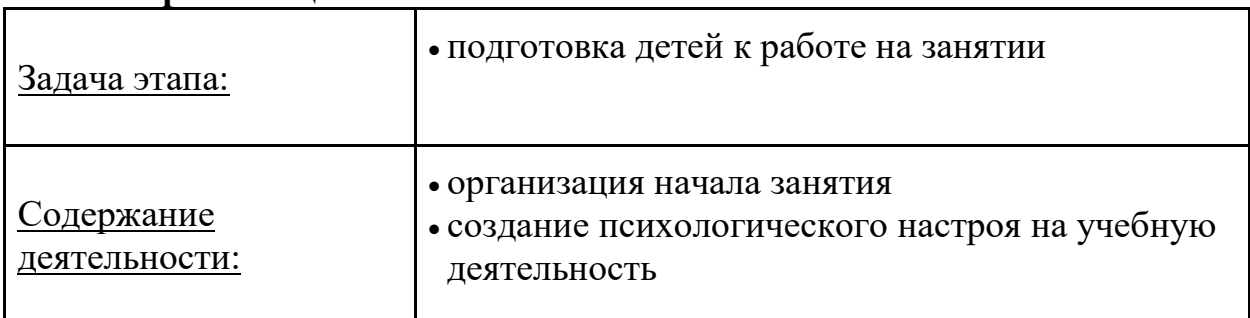

### **1 этап – организационный**

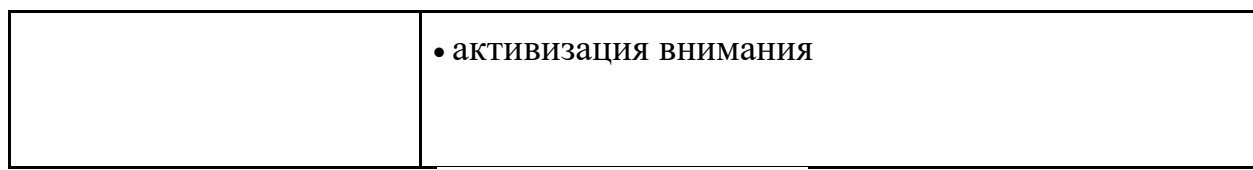

# **2 этап – проверочный**

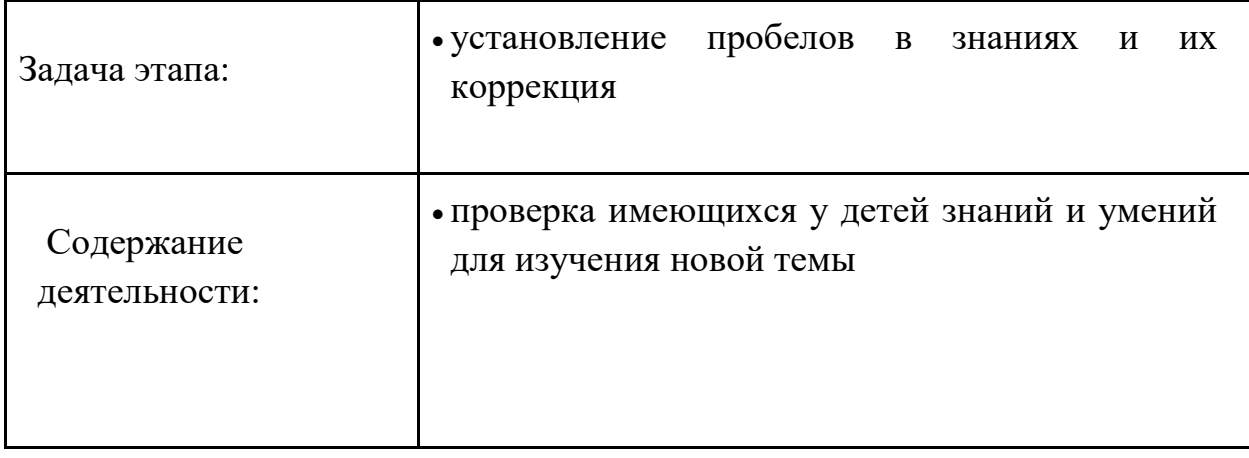

# **3 этап – подготовительный**

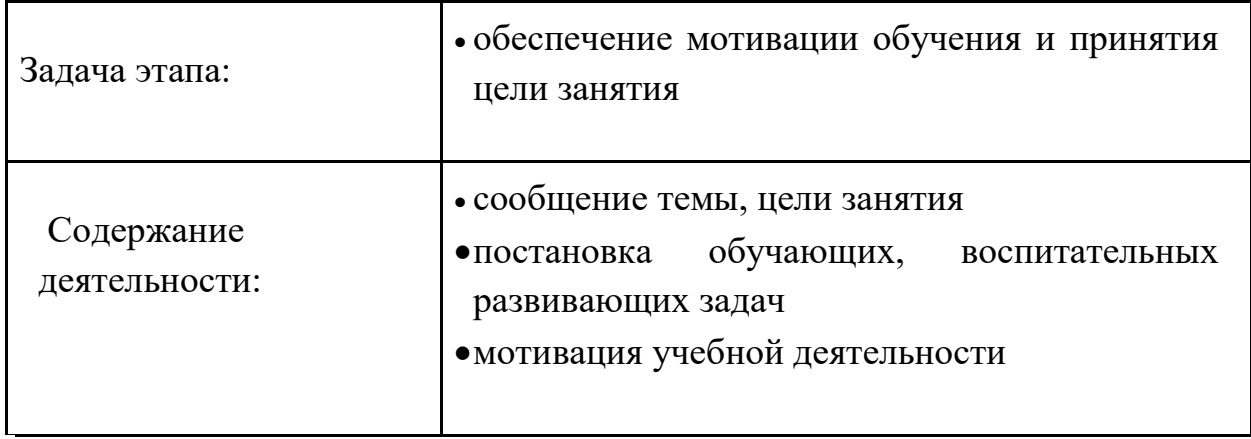

# **4 этап – основной**

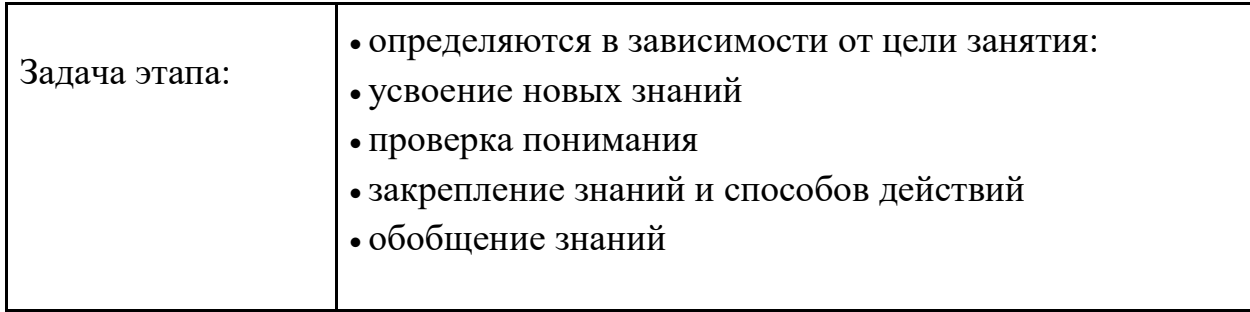

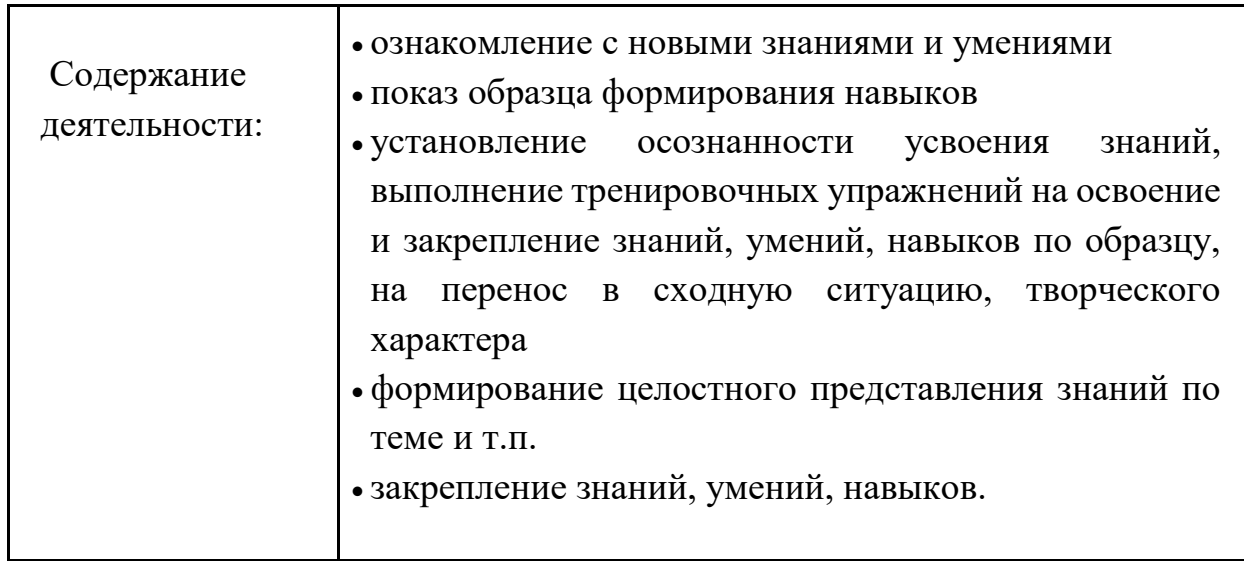

# **5 этап – контролирующий**

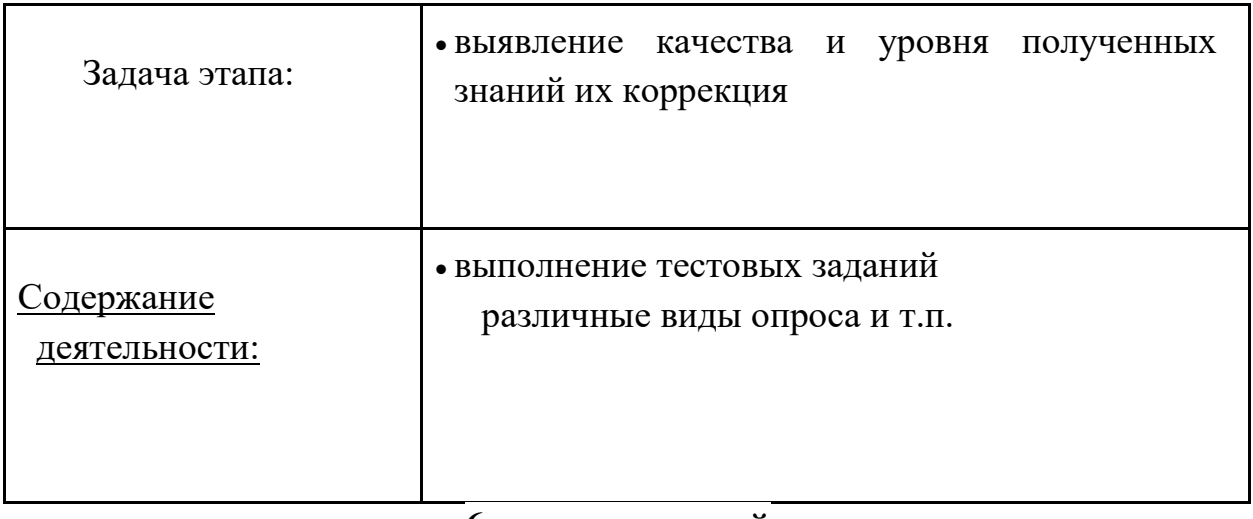

#### **6 этап – итоговый**

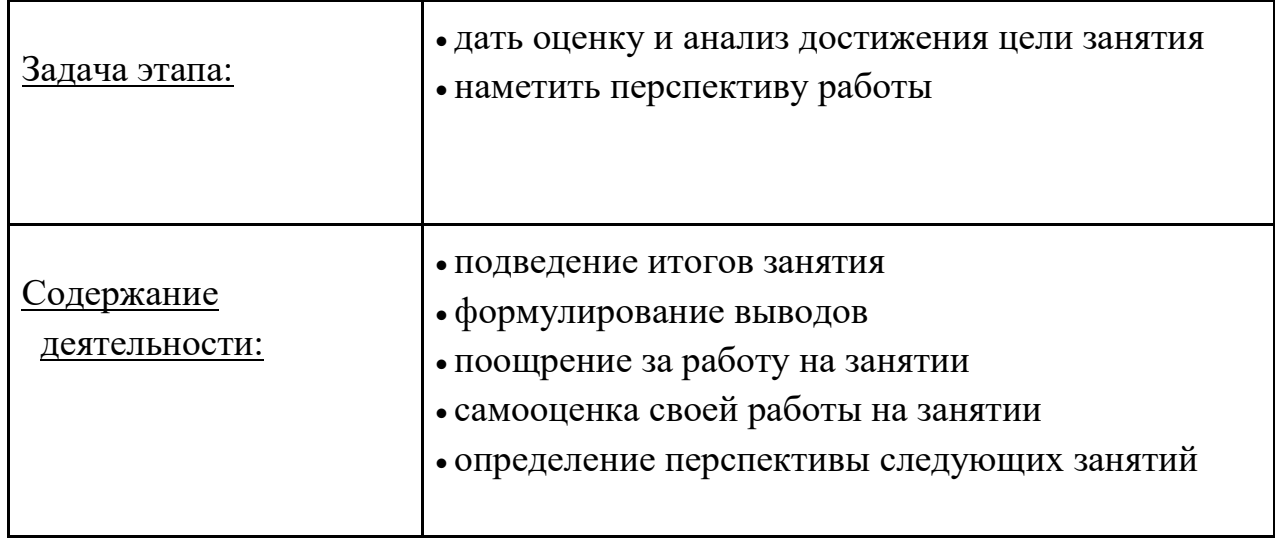

# **2.4.5. Дидактические материалы:**

 Методические пособия, разработанные конкретных задач, варианты демонстрационных программ, материалы по терминологии, учебная литература.

# **Список литературы**

1. Шампандар Алекс Дж. Искусственный интеллект в компьютерных играх. Вильямс, 2007. - 768 c.

2. Альтшуллер, Г.С. Найти идею: Введение в теорию решения изобретательских задач. – Петрозаводск: Скандинавия, 2003.– 189 с.

**3.** Альтшуллер Г.С., Вёрткин И.М. Как стать гением: Жизненная стратегия творческой личности – Минск, «Беларусь», 1994 г.,479 с.

4. Вернон В. Предметно-ориентированное проектирование. Самое основное. Вильямс, 2017. - 160 c.

5. Вагнер Б. Эффективное программирование на C#. 50 способов улучшения кода. - Вильямс, 2017. - 224 c.

6. Гантерот К. Оптимизация программ на C++. Проверенные методы повышения производительности. - Вильямс, 2017. - 400 c.

7. Донован Т. Играй! История видеоигр. – Белое яблоко, 2014. –648 с.

8. Клеон О. Кради как художник.10 уроков творческого самовыражения. – Манн, Иванов и Фербер, 2016. – 176 с

9. Клэйтон К. Создание компьютерных игр без программирования. – Москва, 2005. — 560 с.

10. Лидтка Ж., Огилви Т. Думай как дизайнер. Дизайн-мышление для менеджеров. – Манн, Иванов и Фербер, 2014. – 240 с.

11. Миловская О.С. 3DS Max 2016. Дизайн интерьеров и архитектуры. Питер, 2016. – 368 с.

12. Мэрдок К. Autodesk 3DS Max 2013. Библия пользователя Autodesk 3ds Max 2013 Bible. — М.: «Диалектика», 2013. — 816 с.

13. Петелин, А. Ю. 3D-моделирование в SketchUp 2015 - от простого к сложному.

14. Прахов А.А. Самоучитель Blender 2.7.- СПб.: БХВ-Петербург, 2016.- 400 с.

15. Петелин А.Ю, Самоучитель - М.: ДМК Пресс, 2015. - 370 c.

16. Паттон Д. Пользовательские истории. Искусство гибкой разработки ПО. – Питер, 2016. – 288 с.

17. Потапов А. С. Малашин Р. О. Системы компьютерного зрения: Учебно-методическое пособие по лабораторному практикуму. – СПб: НИУ ИТМО, 2012. – 41 с.

18. Страуструп Б. Язык программирования С++. Cтандарт C++11.Краткий курс. - Бином. Лаборатория знаний, 2017–176 c.

19. Страуструп Б. Язык программирования С++. - Бином. Лаборатория знаний, 2015–1136 c.

20. Тимофеев С. М. 3DS Max 2014. БХВ - Петербург, 2014. — 512с

21. Усов В. Swift. Основы разработки приложений под iOS и macOS.

– Питер, 2017. – 368с.

22. Уильямс Р. Дизайн. Книга для недизайнеров. – Питер, 2016. – 240

23. Чехлов Д. А. Визуализация в Autodesk Maya: Mental Ray Renderer. - М.: ДМК Пресс, 2015. - 696 c.

с.

24. Шонесси А. Как стать дизайнером, не продав душу дьяволу. – Питер, 2015. – 208 с.

25. Шелл Д. Искусство Геймдизайна (The Art of Game Design). – Джесси Шелл, 2008. — 435 с.

26. Шапиро Л. Стокман Дж. Компьютерное зрение. - Бином. Лаборатория знаний, 2013–752 c.

# **Кейс «Я там, где меня нет» Описание проблемной ситуации или феномена**

Хочешь где-то побывать? А может быть когда-то? Или просто переживаешь что не сможешь сориентироваться в другом городе или стране. Современные технологии помогут тебе преодолеть данные проблемы и реализовать желания. Достаточно одеть шлем виртуальной реальности, и ты там, где и когда тебе захочется. Поможет в этом виртуальный тур.

Виртуальный тур — это уникальный метод презентации объекта, создающий у зрителя полное ощущение присутствия. Виртуальные 3D туры и панорамы дают возможность эффектно представить любое помещение, место и даже временную эпоху.

Создавать виртуальные туры можно непосредственно с местности с помощью оборудования по созданию 360 контента, или на компьютере в 3D редакторах с использованием тех же 360 камер, только виртуальных.

### **Категория кейса:**

Водный, рассчитан на возраст учащихся от 11 лет.

## **Место в структуре модуля:**

Рекомендуется к выполнению в середине вводного модуля.

**Количество учебных часов/занятий, на которые рассчитан кейс:** 16 часов.

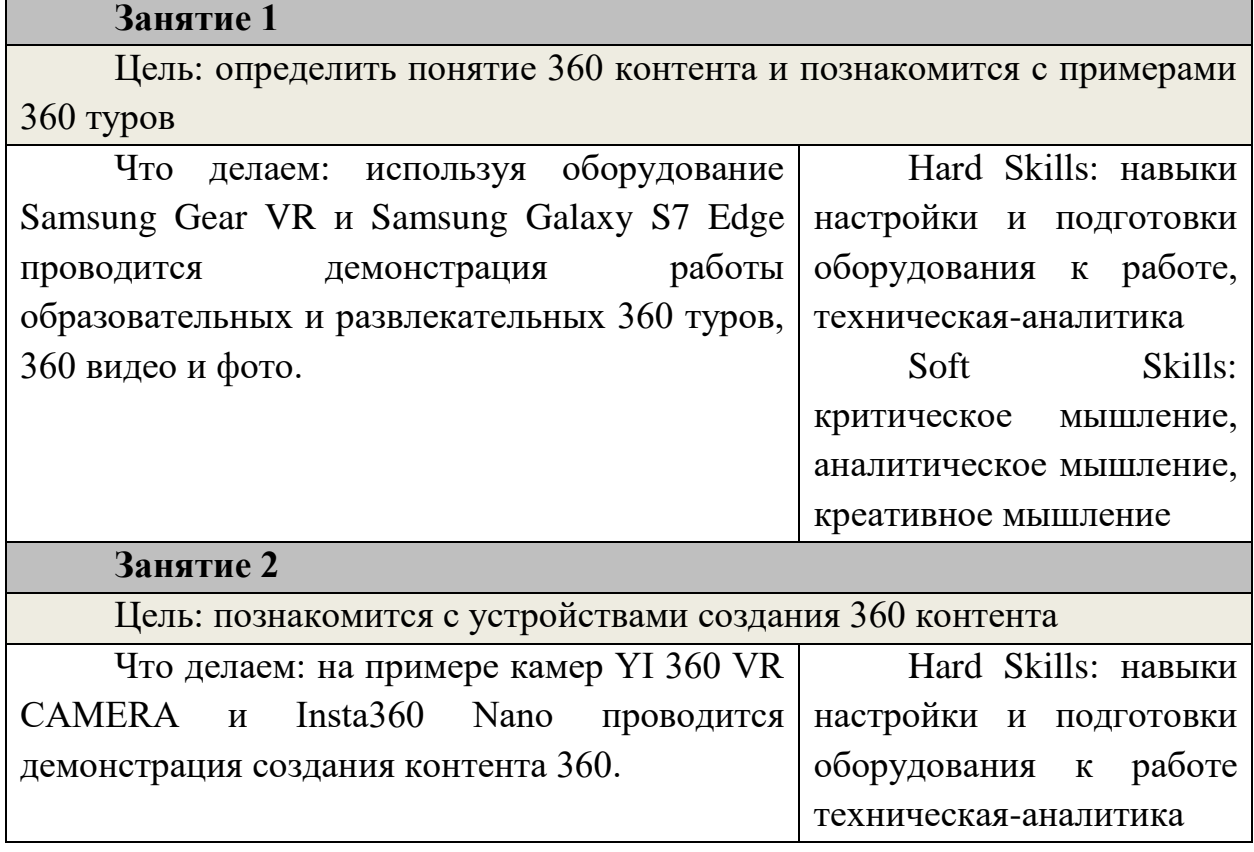

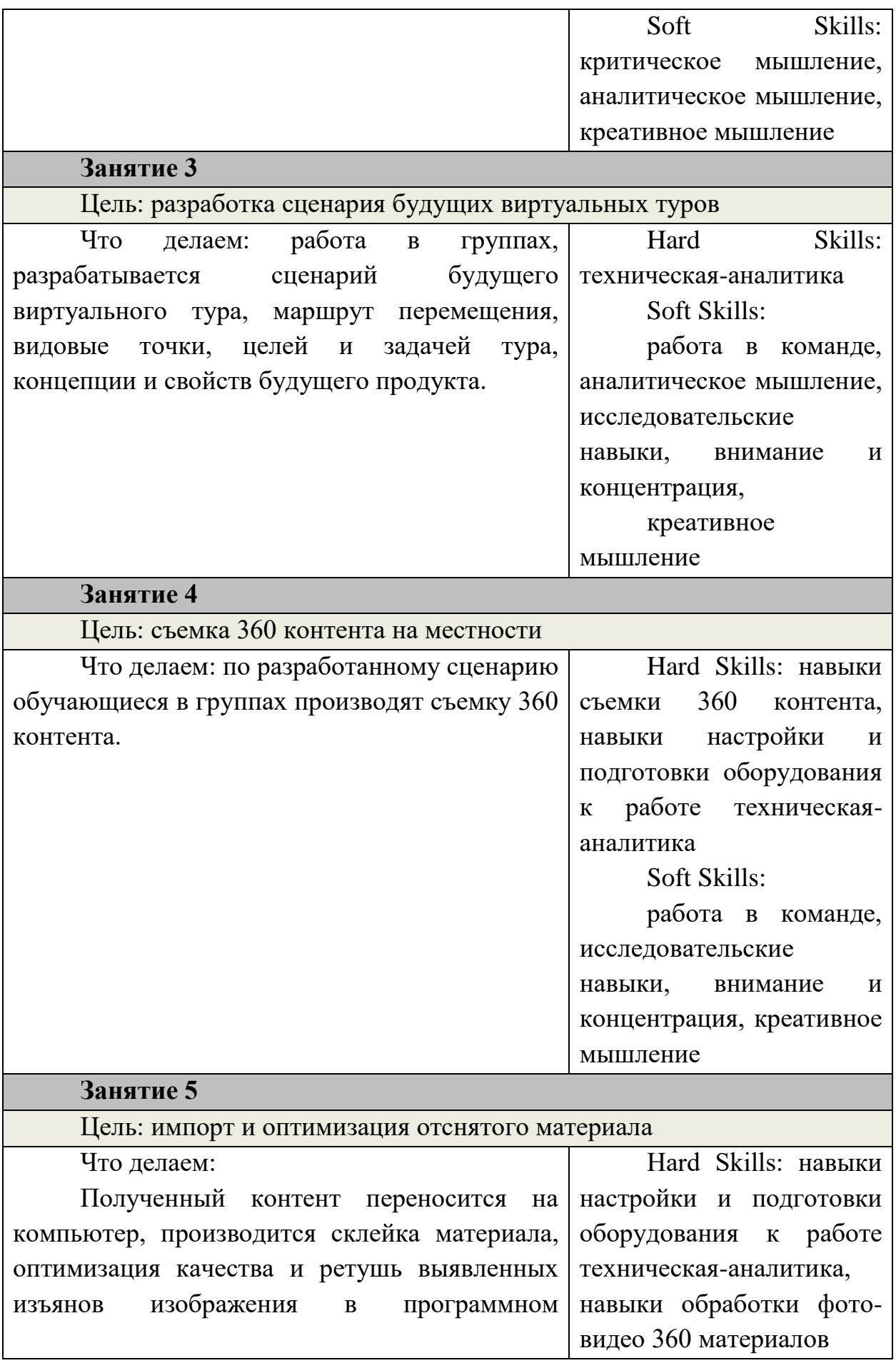

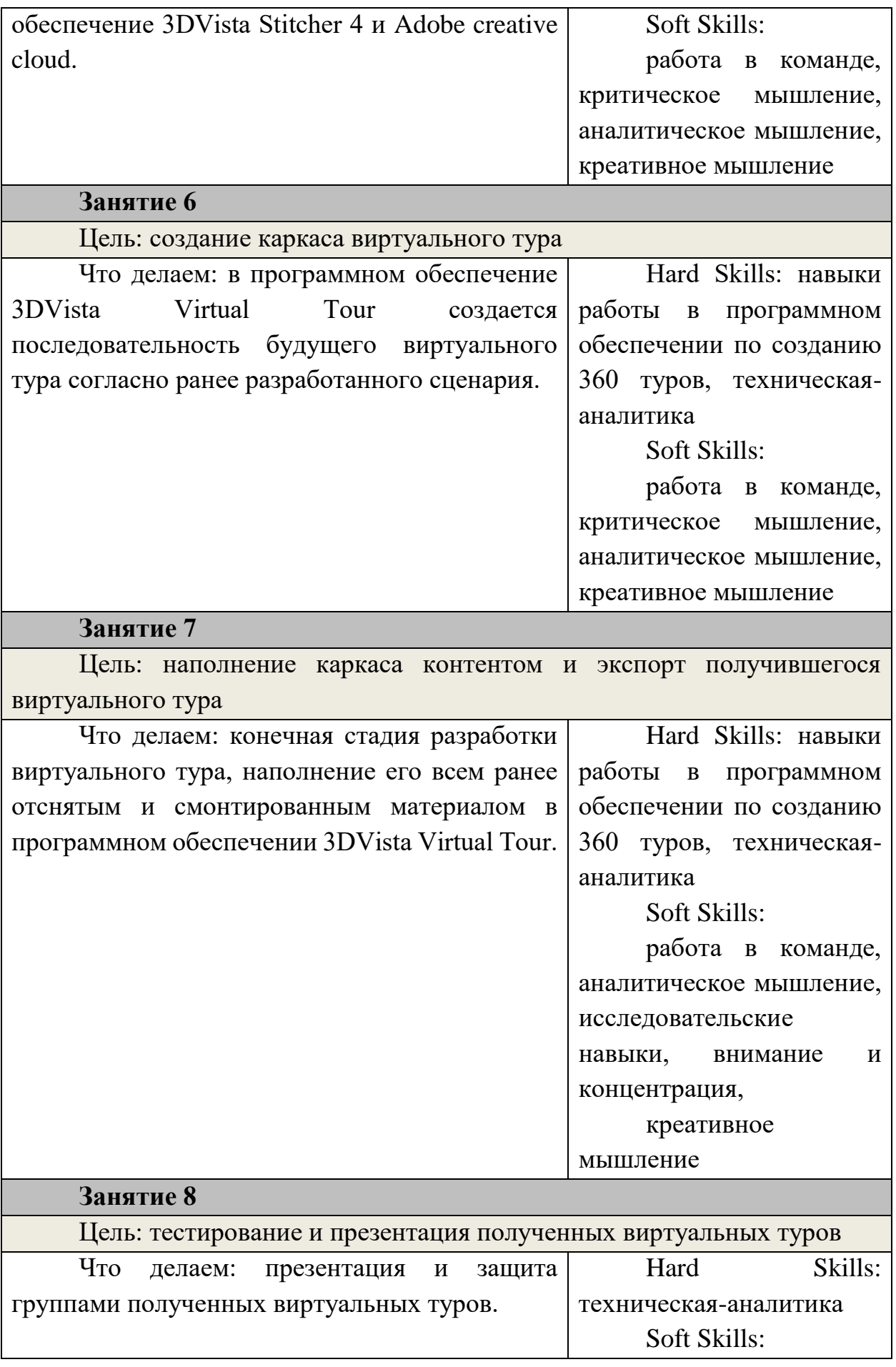

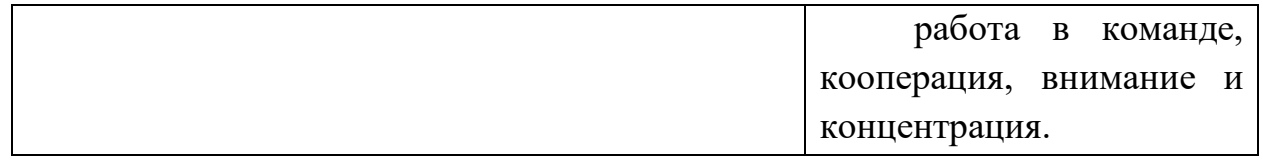

#### **Методы работы с кейсом**

Проектная деятельность, исследование, творческая разработка.

### **Минимально необходимый уровень вводных компетенций**

Стандартная школьная подготовка, соответствующая возрасту ребенка, без углубленных знаний.

**Предполагаемые образовательные результаты учащихся, формируемые навыки:**

Универсальные Soft Skills:

-критическое мышление;

-аналитическое мышление;

-креативное мышление;

-исследовательский опыт;

-внимание;

-работа в команде;

-кооперация;

-концентрация.

Универсальные Hard Skills:

-работа в программном обеспечении по созданию 360 туров;

-навыки технической аналитики;

-навыки программной аналитики;

-настройка и подготовка оборудования;

-работа с программным обеспечением;

-объемно-пространственное мышление;

-творческое видение.

#### **Процедуры и формы выявления образовательного результата:**

Обсуждение, просмотр, презентация.

**Педагогический сценарий (наставник):** Используя оборудование Samsung Gear VR и Samsung Galaxy S7 Edge наставник знакомит обучающихся с понятием и особенностями виртуальных туров 360. На основе презентации разбираются виды виртуальных туров и направления их применения. Проводится опрос о возможных способах использования данного метода демонстрации информации.

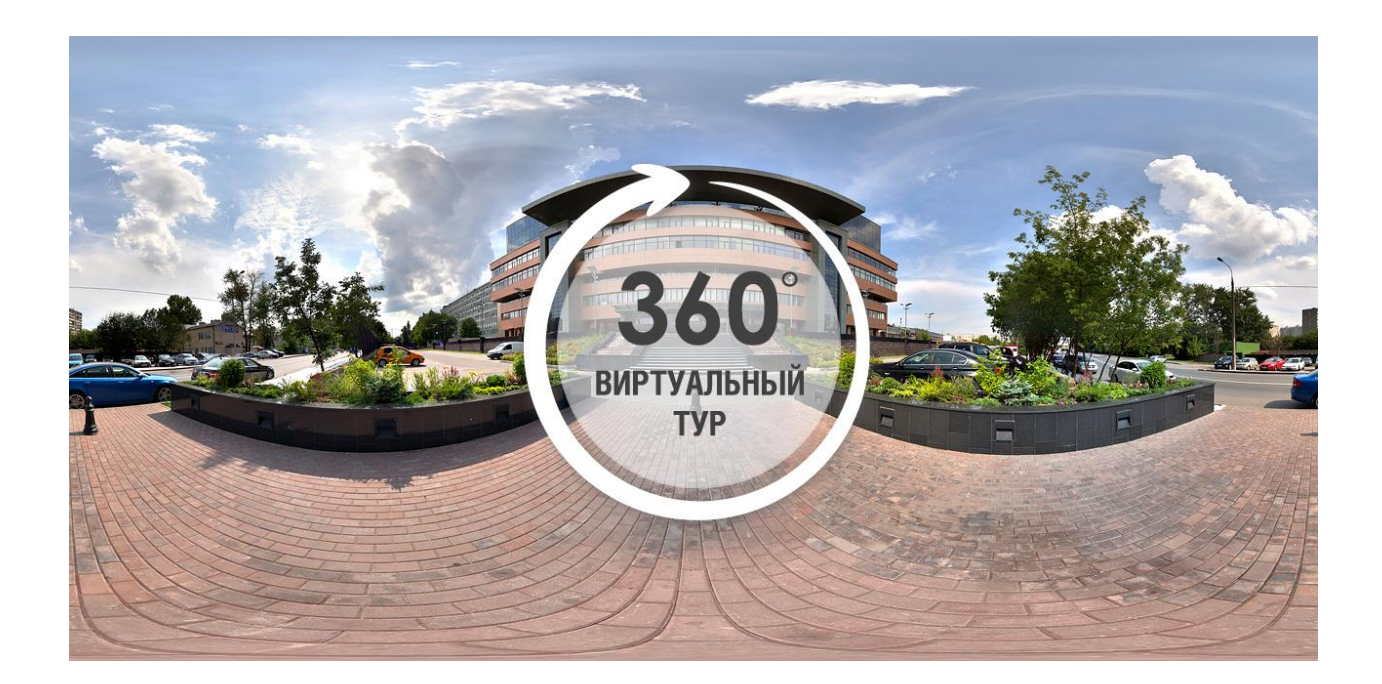

Используя YI 360 VR CAMERA и Insta360 Nano камеры обучающиеся пробуют создать собственный 360 контент. Перенести его на персональный компьютер и попробовать просмотреть его в VR шлеме.

Обучающиеся знакомятся с разными видами камер 360.

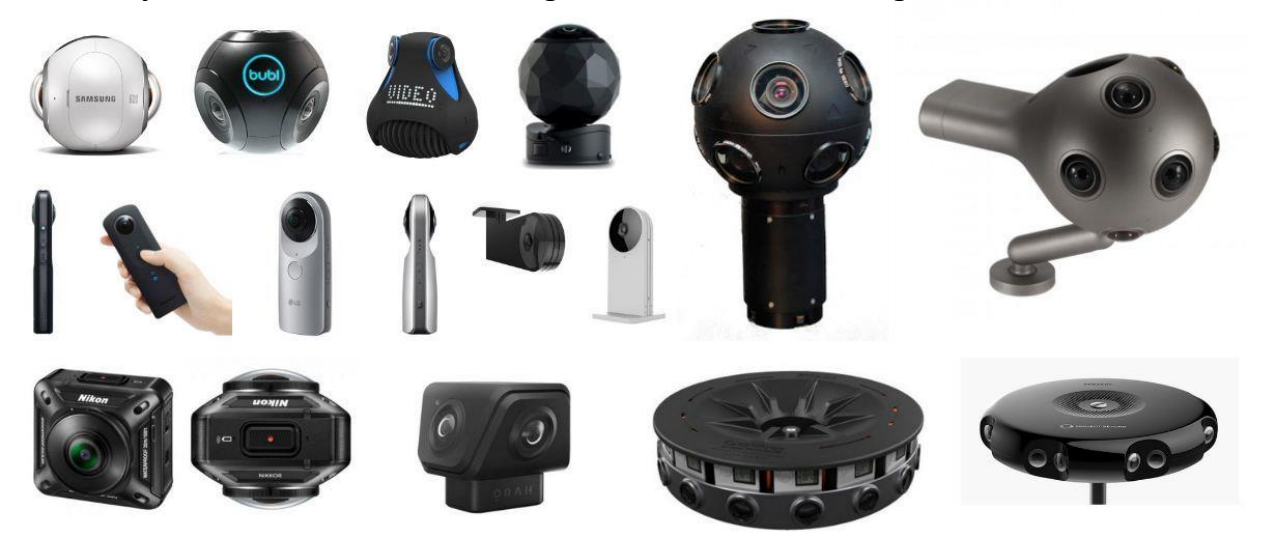

Наставник предлагает разбиться на группы от четырех человек и выбрать лидера. В группах начинается работа по разработке сценария будущего виртуального тура, маршрута движения, концепции и цели будущего приложения. Обучающиеся придумывают оригинальные способы съемки, эффекты перемещения и интересную информацию которая будет демонстрироваться по ходу тура.

Далее на основе разработанного плана группы выдвигаются на местность для производства съемки. Каждый член группы поочередно пробует себя в работе с оборудованием.

После производства контента группы возвращаются в класс и продолжают работу за компьютерами. Перенеся файлы на жесткий диск, они проверяют качество и правильность полученного материала и в случае необходимости ретушируют его, используя программный пакет Adobe creative cloud и склеивают в программном обеспечение 3DVista Stitcher 4. Импортируют его в программное обеспечение 3DVista Virtual Tour для создания 360 туров.

На конечном этапе полученные туры переносятся на тестовое устройство и проводится презентация и защита своих продуктов. Каждый обучающийся может попробовать пройти тур других групп.

По итогу занятий проводится подведение итогов, опрос, рефлексия.

#### **Необходимые материалы и оборудование:**

Материалы:

- Бумага А4
- Ручки/карандаши
- Оборудование:

Компьютерное оборудование для наставника и обучающихся с доступом в интернет.

- Экран для демонстрации проектор/плазма
- Камера YI 360 VR CAMERA
- Камера Insta360 Nano
- Гарнитура виртуальной реальности Samsung Gear VR
- Смартфон Samsung Galaxy S7 EDGE
- Программное обеспечение:
- Операционная система Windows 10
- Программный пакет Microsoft Office
- Программное обеспечение 3DVista Virtual Tour
- Программное обеспечение 3DVista Stitcher 4

# **Кейс «Мой мир цифровых реакций»**

## **Описание проблемной ситуации или феномена**

Рынок технологий виртуальной реальности к 2020 г. вырастет более чем в 20 раз по сравнению с 2016 г. – с \$1,8 млрд до \$37,7 млрд, говорится в отчете аналитической компании SuperData. По итогам 2017 г. этот рынок составит \$4,9 млрд, то есть вырастет на 168% по сравнению с прошлым годом.

Такой рост рынка обусловлен появлением общедоступных VR устройств на рынке, но определяющем фактором в выборе устройств было и будет программное обеспечение того или иного устройства. Потребители, заинтересованные в игровой сфере, отдадут предпочтение PlayStation VR а рассматривающие VR как среду для творческой и инженерной деятельности отдадут предпочтение стационарному HTC Vive.

Развитие приложений VR связано с повышением компьютерных мощностей и появлением новых возможностей систем виртуальной реальности. Создавать собственные актуальные приложения VR, значит двигать индустрию вперед и развиваться вместе с ней!

## **Категория кейса:**

вводный; рассчитан на возраст учащихся от 11 лет.

### **Место в структуре модуля:**

Рекомендуется к выполнению в конце вводного модуля.

**Количество учебных часов/занятий, на которые рассчитан кейс:** 20 часов.

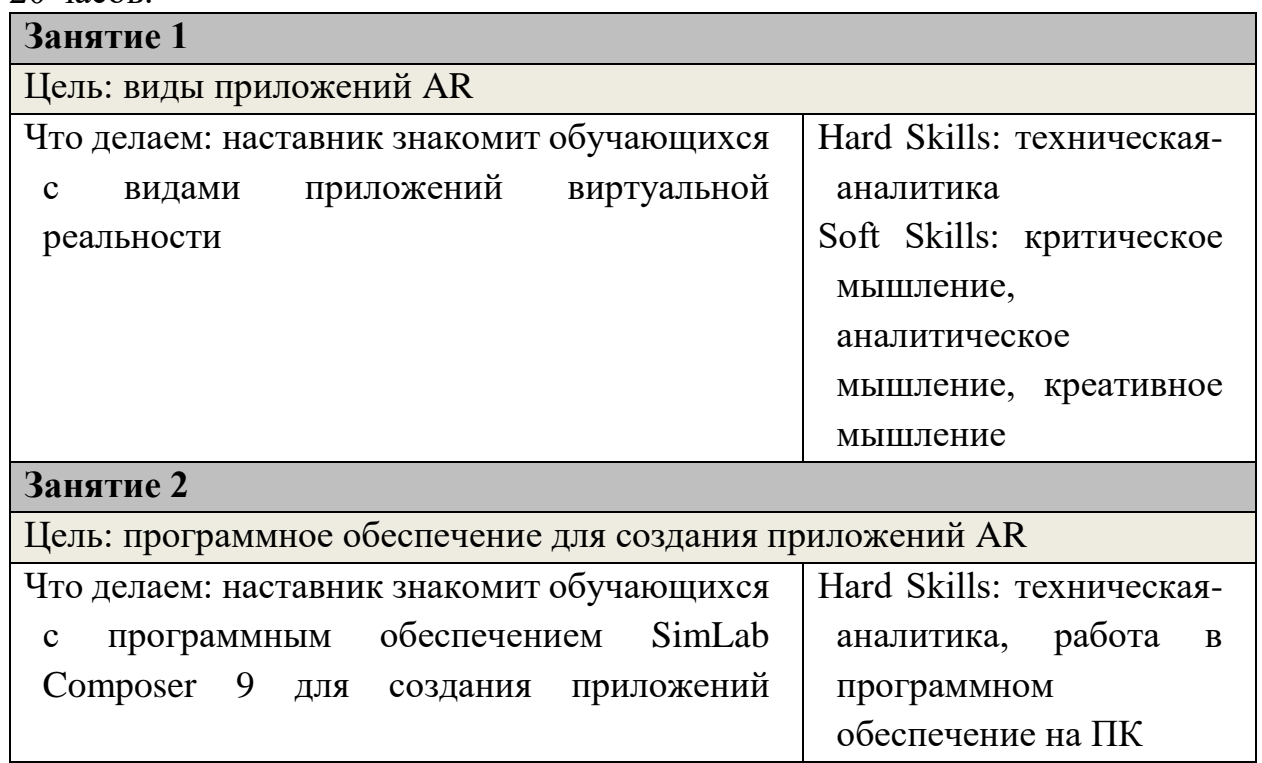

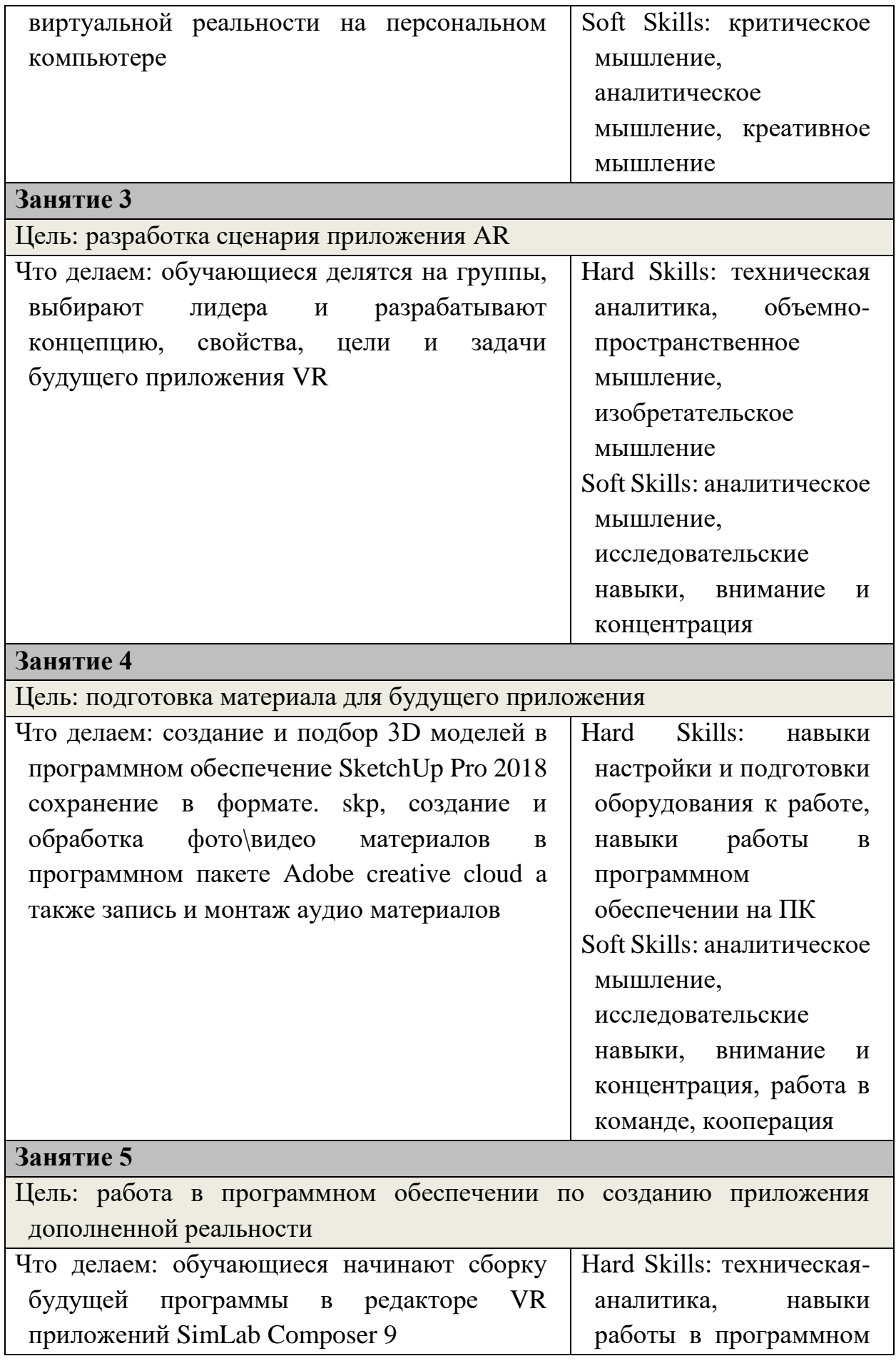

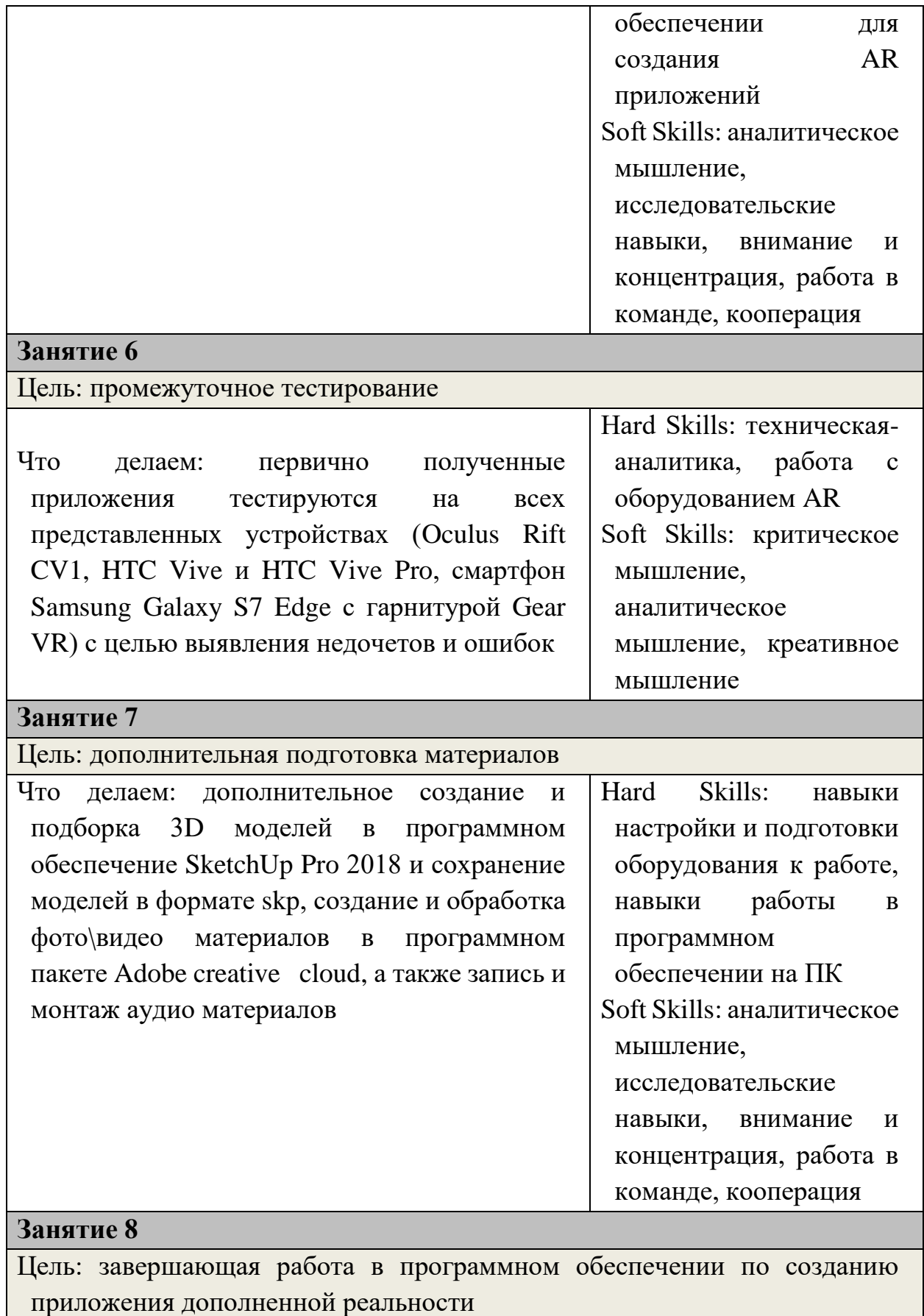

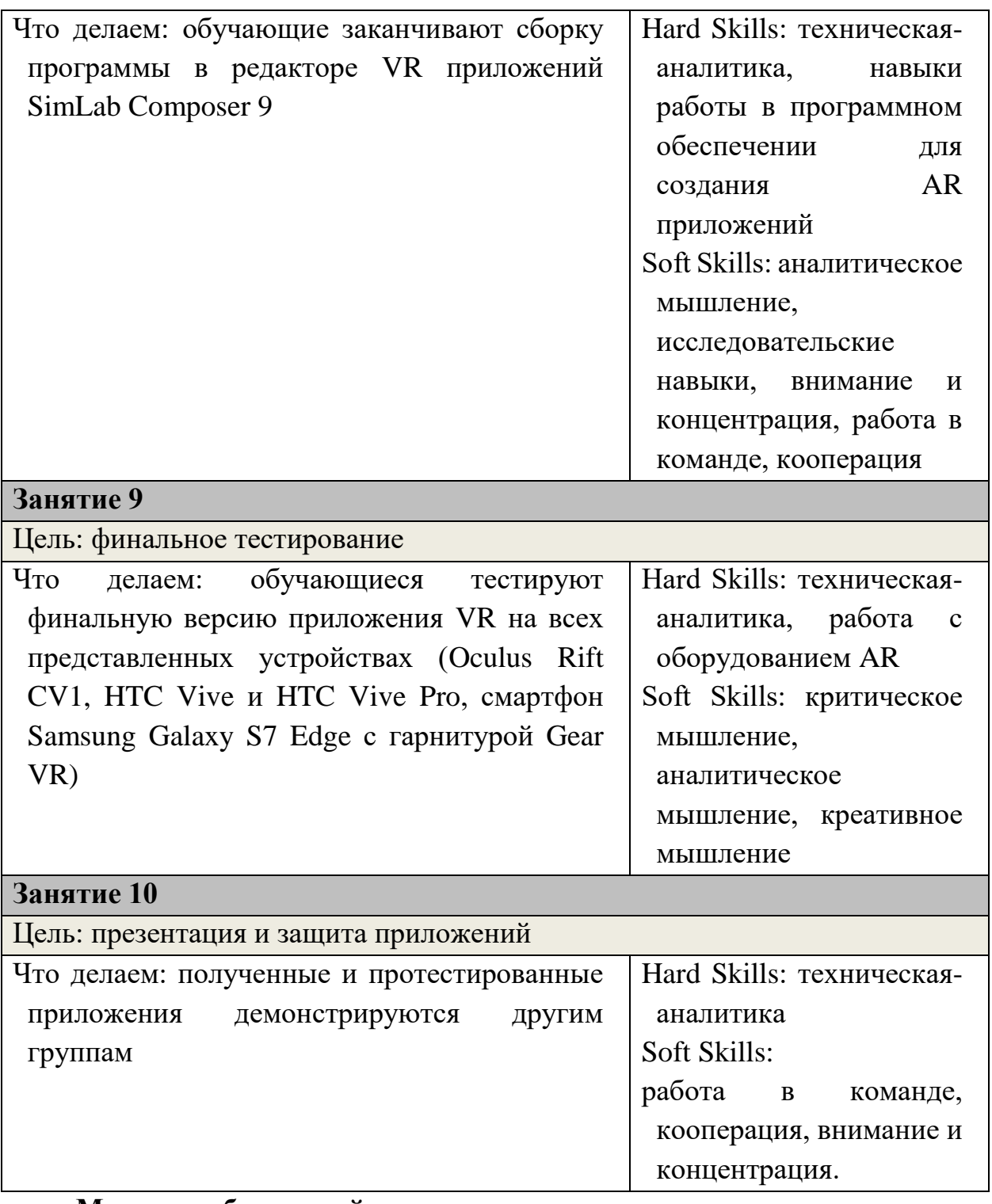

### **Методы работы с кейсом**

Проектная деятельность, исследование, творческая разработка.

### **Минимально необходимый уровень вводных компетенций**

Стандартная школьная подготовка, соответствующая возрасту ребенка, без углубленных знаний. Знания, полученные в первом кейсе вводного модуля.

**Предполагаемые образовательные результаты учащихся, формируемые навыки:**

Универсальные Soft Skills:

-критическое мышление;

-аналитическое мышление;

-креативное мышление;

-исследовательский опыт;

-внимание;

-работа в команде;

-кооперация;

-концентрация.

Универсальные Hard Skills:

-работа в программном обеспечении по созданию AR приложений;

-навыки технической аналитики;

-навыки программной аналитики;

-настройка и подготовка оборудования;

-работа с программным обеспечением;

-объемно-пространственное мышление;

-творческое видение.

 **Процедуры и формы выявления образовательного результата:** Обсуждение, просмотр, презентация.

 **Педагогический сценарий (наставник):**

 Наставник проводит практическую мультимедиа презентацию с целью продемонстрировать обучающимся виды приложений виртуальной реальности, существующие на данный момент. Проводит опрос, какие возможные направления использования данной технологии видят обучающиеся.

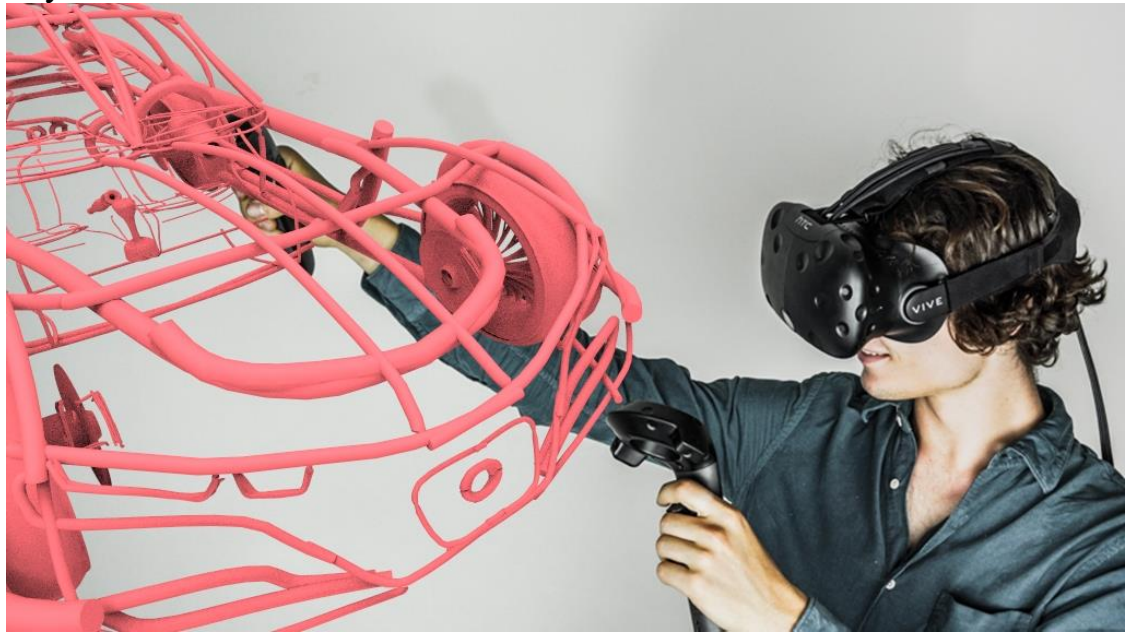

После практического знакомства с существующими приложениями, наставник в виде мастер класса демонстрирует основы работы в программном обеспечении SimLab Composer 9 на персональном компьютере по созданию приложений виртуальной реальности.

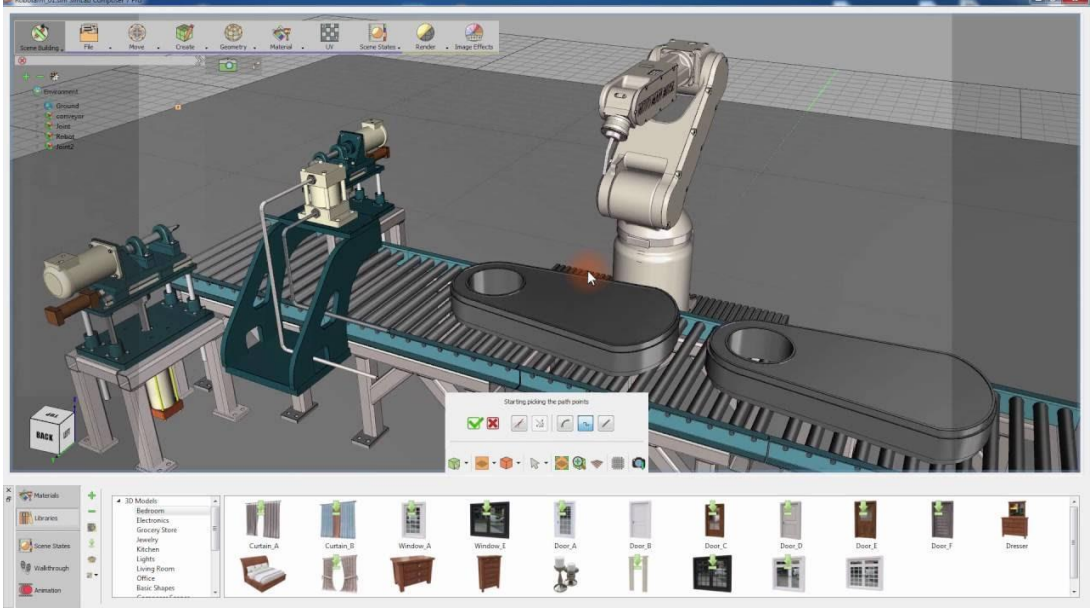

Далее обучающиеся делятся на группы от четырех человек, выбирают лидера и приступают к проработке теоретической основы будущего приложения. Определяется его тематика, цели и задачи, концепция и свойства. Распределяются роли в группе.

После распределения ролей, обучающиеся приступают к созданию контента, который будет наполнять приложение: звуки взаимодействия или антуража окружения, 3D модели объектов, фото\видео в программном обеспечении Adobe creative cloud и SketchUp Pro 2018.

После подготовки всех необходимых материалов обучающиеся переходят к его импорту в программное обеспечение SimLab Composer 9 по созданию приложений VR. По достижению первичных результатов они проводят первичное тестирование, чтобы убедится в правильности направления своих трудов. При необходимости дорабатывают контентную базу и вносят правки.

Полученные приложения презентуют и дуют возможность обучающимся из других групп опробовать их.

По итогу занятий проводится подведение итогов, опрос, рефлексия.

# **Необходимые материалы и оборудование:**

Материалы:

- Бумага А4
- Ручки/карандаши
- Оборудование:
- Компьютерное оборудование для наставника и обучающихся с доступом в интернет.
- Принтер
- Экран для демонстрации проектор/плазма
- Смартфон Samsung Galaxy S7 Edge
- Oculus Rift CV1
- HTC Vive и HTC Vive Pro
- Гарнитура Gear VR
- Программное обеспечение:
- Операционная система Windows 10
- Программный пакет Microsoft Office
- Программное обеспечение SimLab Composer 9
- Программный обеспечение SketchUp Pro 2018
- Программный пакет Adobe creative cloud